### ANALYSIS OF ZERO-LEVEL SAMPLE PADDING OF AAC AND WMA ENCODERS

by

## JEREMY YANCEY

B.S., University of Colorado Denver, 2017

A thesis submitted to the Faculty of the Graduate School of the University of Colorado in partial fulfillment of the requirements for the degree of Master of Science Recording Arts Program

2019

This thesis for the Master of Science degree by

Jeremy Yancey

has been approved for the

Recording Arts Program

by

Catalin Grigoras, Chair

Jeff Smith

Cole Whitecotton

Date: December 14, 2019

Yancey, Jeremy (M.S., Recording Arts Program)

Analysis of Zero-Level Sample Padding in AAC and WMA Encoders

Thesis directed by Associate Professor Catalin Grigoras

#### **ABSTRACT**

During the course of the audio compression process, the codec that is used will pad the beginning of an audio file with zero-level samples. Upon playback, the zero-level samples (ZLS) are read back as absolute silence. The number of ZLS varies by which codec was used, but typically each re-compression of a file will add more ZLS to the beginning of the file. By creating multiple generations of audio files using various audio editors, this this paper hopes to shed insight of how each audio editor/codec pads files over the course of several recompressions. The purpose of the study is to observe and note the differences in ZLS between the different codecs and audio editors across several generations of recompression and note any unique patterns across the ZLS that are added between generations within the same audio editor. In addition, the paper aims to gain a better understanding of how each program and generation affect the ZLS compared to the original audio file. With the study, we hope to use the data collected to assist in testing regarding the authenticity of an original file and use the data alongside other testing methods to determine how many times a file has been edited, recompressed, and which audio editor the edits were made in.

The form and content of this abstract are approved. I recommend its publication.

Approved: Catalin Grigoras

iii

This is dedicated to my family and friends. Thank you, truly, for your unconditional love.

#### **ACKNOWLEDGEMENTS**

I'd like to thank Jeff Smith and Catalin Grigoras for their passion for teaching. This has easily been the most fun, challenging, and rewarding two and a half years of my life. You have both continued to inspire my interest in forensics and my learning as a whole. I am thankful for the National Center for Media Forensics for the opportunities and experiences it has gifted me, as well as the people that it has introduced into my life. I am forever grateful.

# **TABLE OF CONTENTS**

# **CHAPTER**

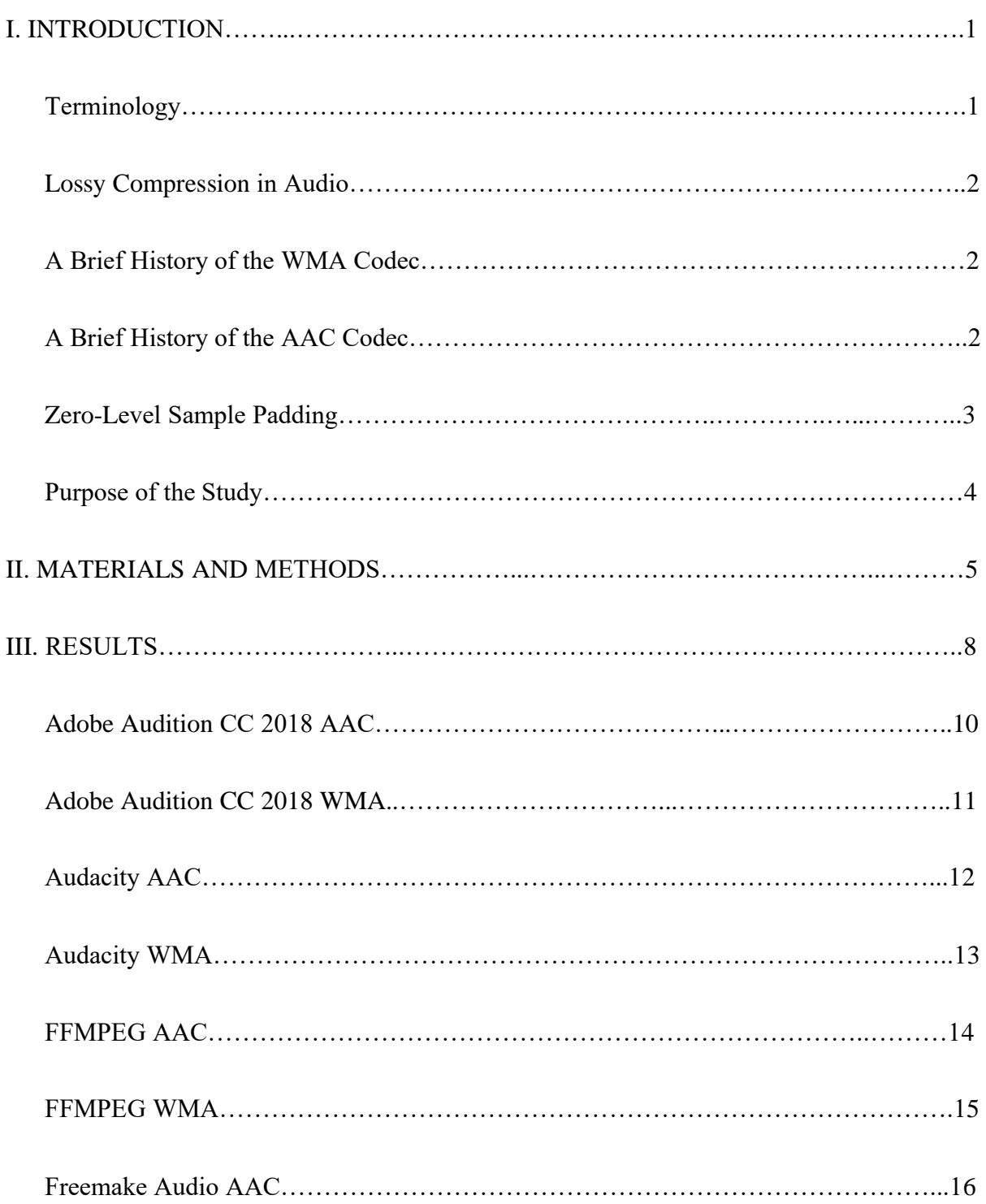

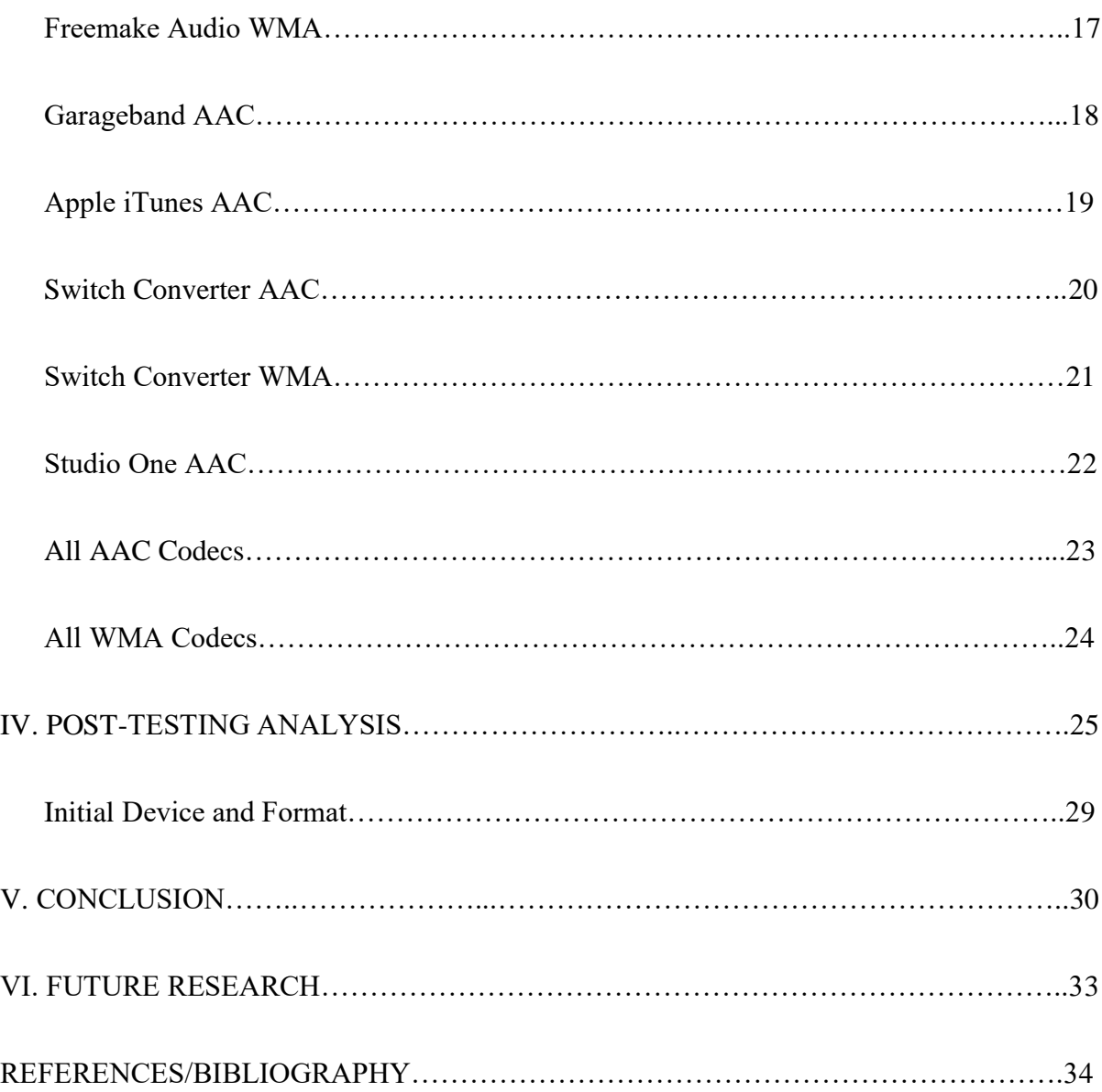

# **LIST OF TABLES**

## TABLE

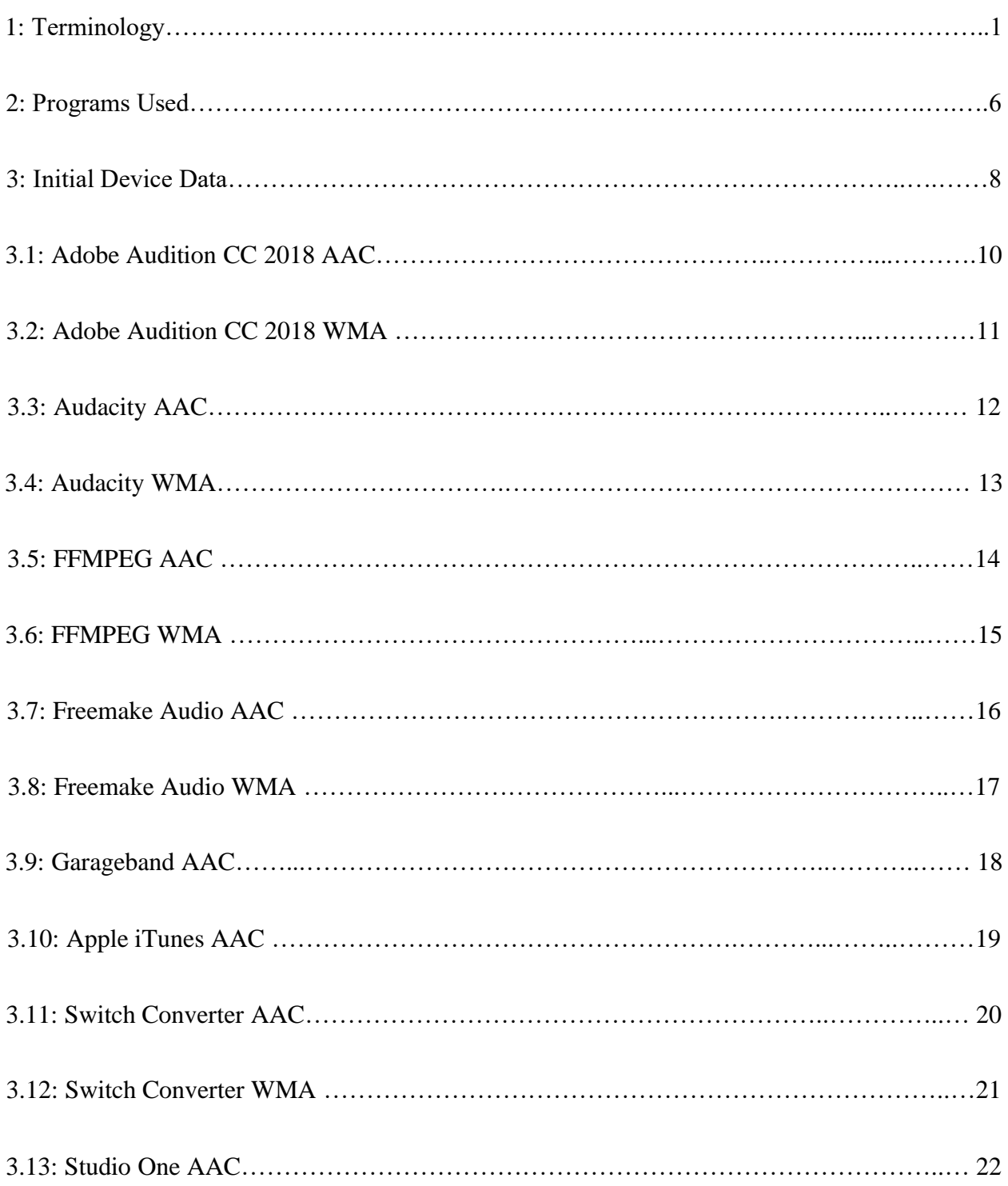

# **LIST OF FIGURES**

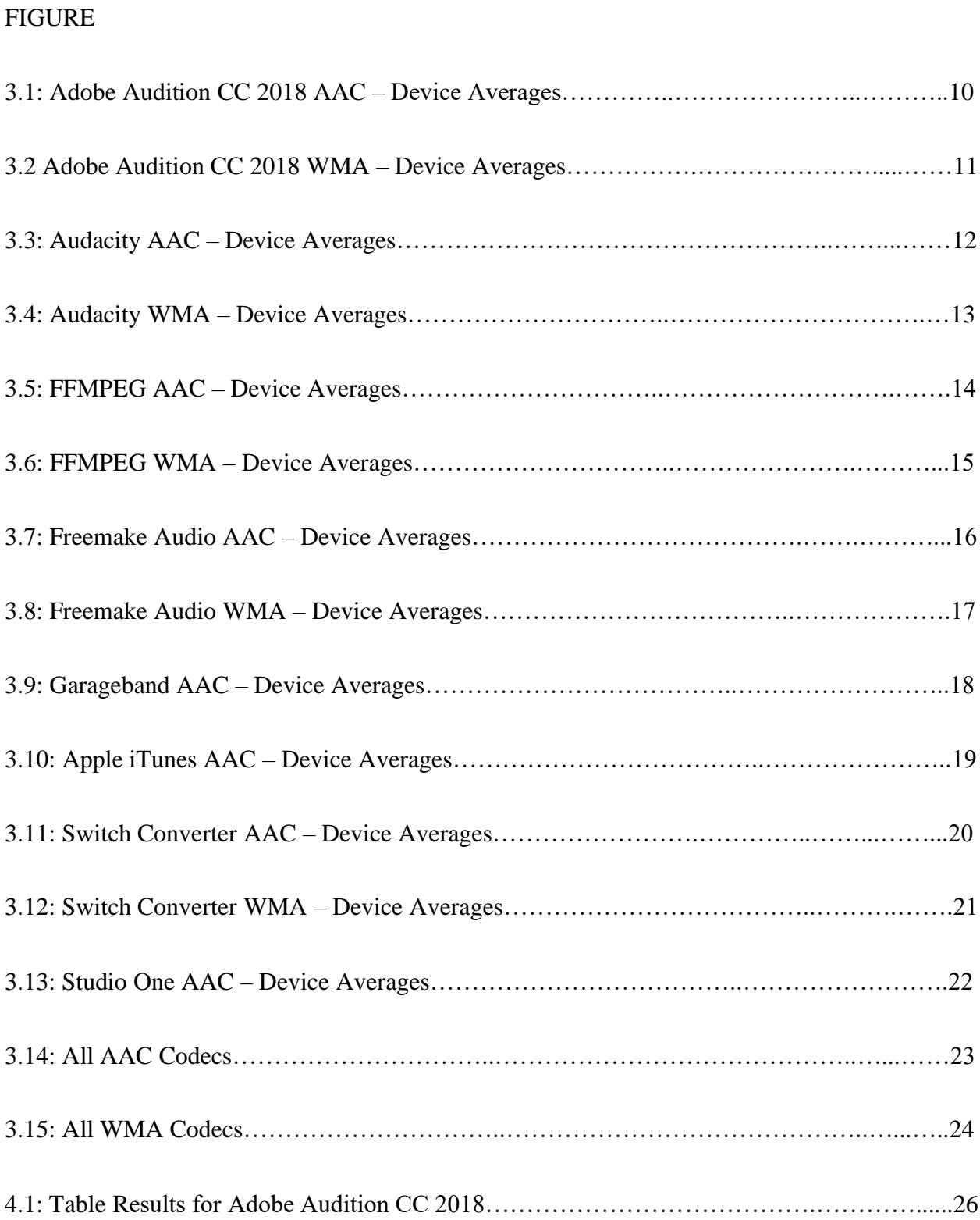

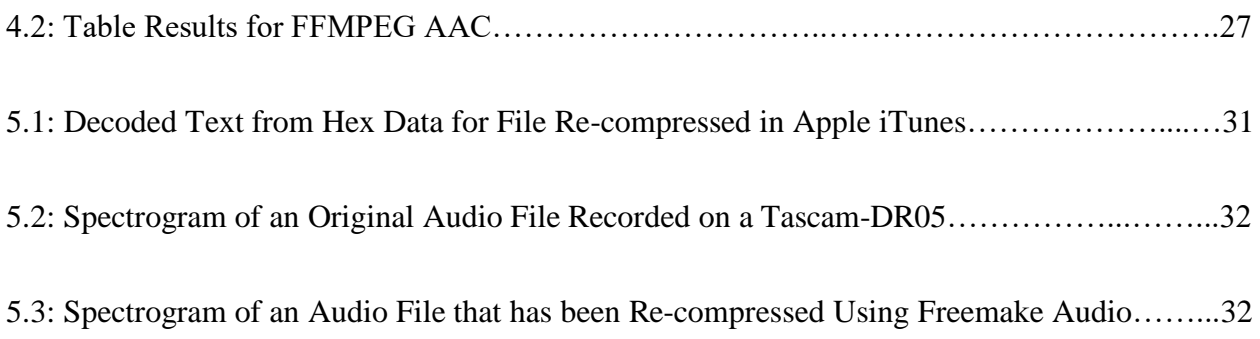

# **CHAPTER I**

# **INTRODUCTION**

# **Terminology**

# **Table 1: Terminology**

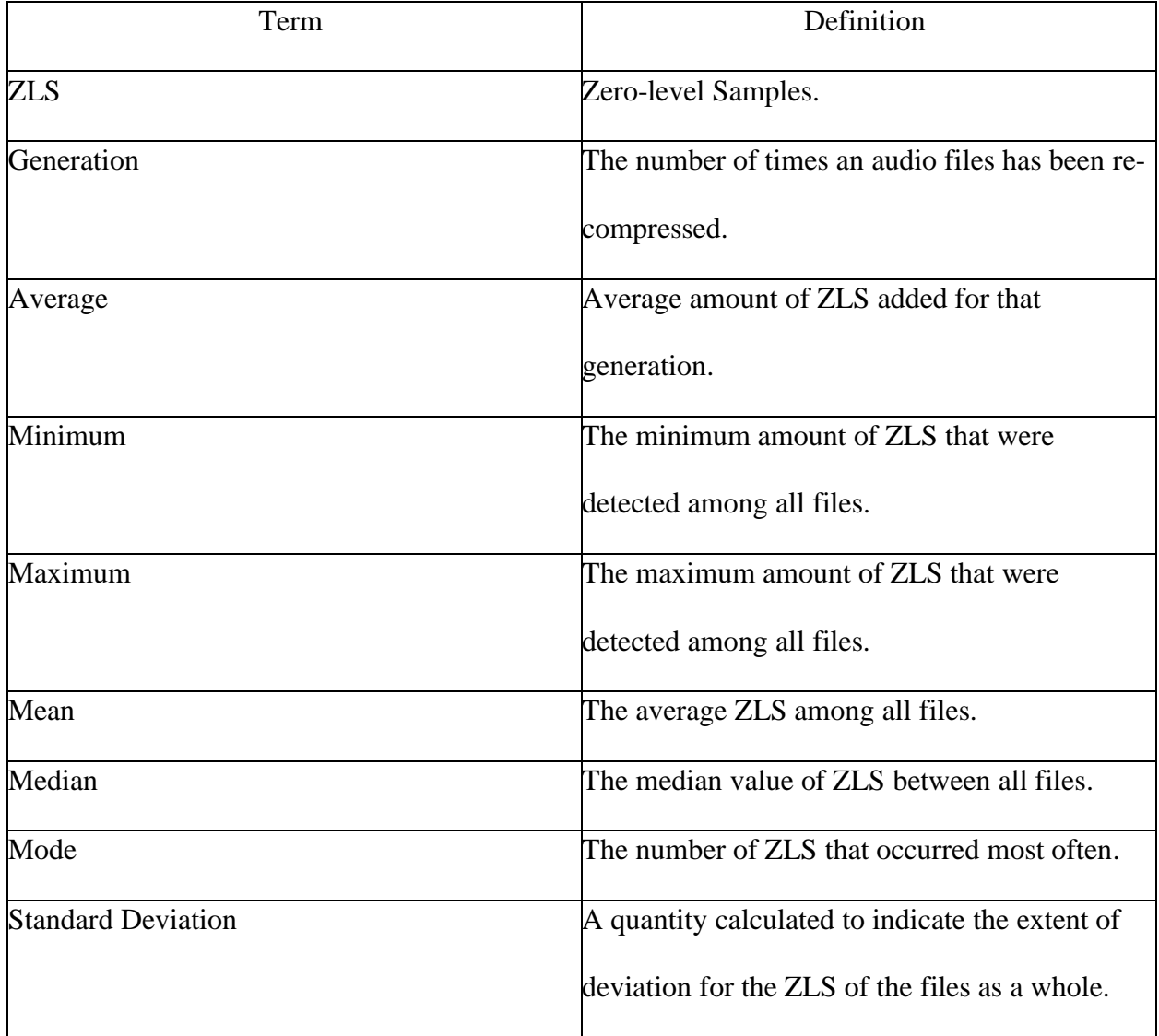

#### **Lossy Compression in Audio**

Lossy compression is a class of data encoding that partially discards data in the original content, resulting in reduced data size for storage, handling, and transmitting, at the cost of fidelity. Audio can often be compressed at 10:1 with almost imperceptible loss of quality, resulting in file sizes that are 10% of the original. The algorithms that are involved in the compression rely on psychoacoustics to reduce or to eliminate information that the algorithm deems to be redundant, taking advantage of the limitations of human hearing to create a new, smaller audio file with imperceptible change.

#### **A Brief History of the WMA Codec**

The first WMA codec was created by the Windows Media team at Microsoft based on the early work of Brazilian engineer and signal processor, Henrique S. Malvar. The team at Microsoft made claims that the WMA codec could produce file sizes of half that of the widely popular MP3 codec while maintaining equivalent quality of the audio file. The claim was rejected by some. Newer versions of WMA became available which included Windows Media Audio 2 in 1999, Windows Media Audio 7 in 2000, Windows Media Audio 8 in 2001, and Windows Media Audio 9 in 2003. Microsoft first announced its plans to license WMA technology to third parties in 1999. Early versions of Windows Media Player were able to play WMA files, but backwards compatibility of the codecs was not introduced until version 9.0.

#### **A Brief History of the AAC Codec**

AAC was designed to be the successor of the MP3 format, achieving better sound quality at the same bit rate. In 1972, electrical engineer Nasor Ahmed proposed the discrete cosine transform (DCT), a type of transform coding for lossy compression. This led to the development of the modified discrete cosine transform (MDCT), proposed by J. P. Princen, A. W. Johnson

and A. B. Bradley in 1987. AAC uses a purely MDCT algorithm, giving it higher compression efficiency than MP3. AAC was first introduced in 1997 and made significant improvements over the MP3 format including, higher sample rate, higher efficiency and simpler filter bank, higher coding efficiency for stationary signals, higher coding accuracy for transient signals, and much better handling of audio frequencies above 16 kHz.

#### **Zero-Level Sample Padding**

Part of the coding/decoding process for lossy compression formats is to pad the newly created files with zero-level samples (ZLS). When read back, these ZLS are interpreted as absolute silence in the file. Depending on which codec and file specifications were used, there is a variable amount of ZLS that are added. Generally, each time a file is compressed, more ZLS are added to the file, resulting in a file that is longer than the original, with a greater period of silence at the beginning of the file.

A number of causes have been noted as to why this occurs when a file is compressed<sup>1</sup>. Digital audio files are processed in blocks which are processed based on a number of audio samples. The algorithm of the codec cannot start until a signal buffer of samples has been filled. This can be required along the length of the transmission chain, leading to the first cause for the need of ZLS in the audio file.

The second cause for ZLS is the use of frequency-domain processing. All signals have to go through a filter-bank. Any encoder/decoder analysis and synthesis filter-bank system leads to a signal delay of samples.

The third cause of ZLS is the need for an amount of time for a look-ahead time in the signal. Some encoders require this for the algorithm to decide and implement strategies that are needed for the internal processing of the data. The actual processing of a block of audio data takes time. Real-time hardware implementations mostly choose to add another delay of samples to give the algorithm more time to make decisions.

#### **Purpose of the Study**

The purpose of the study is to observe and note the differences in ZLS between the different codecs and audio editors across several generations of recompression. The paper hopes to shed insight to see if there are any unique patterns across the ZLS that are added between generations within the same audio editor and gain a better understanding of how each program and generation affect the ZLS compared to the original audio file. With the study, we hope to use the data collected to assist in testing regarding the authenticity of an original file and use the data alongside other testing methods to determine how many times a file has been edited, recompressed, and which audio editor the edits were made in.

#### **CHAPTER II**

#### **MATERIALS AND METHODS**

The procedure of the study was to take various audio recordings, record 30 second audio files, recompress the audio files using various audio editors, and then analyze the amount of ZLS that were added to the beginning of the file. The recordings that were used for analysis originated from the following devices:

> Zoom H-1n Tascam DR-05 Tascam DR-22 Olympus Ws-852 Olympus Ws-802

iPhone Xs Voice Memos

These devices were chosen as they represented audio recorders that were easily accessible to the general public. The devices each had different saved file types, with the exception of the Tascam Dr-05 and Tascam-Dr22 which both saved as mono .WAV files. The Zoom H-1n saved a stereo .MP3 file, the Olympus Ws-852 saved a stereo .WAV file, The Olympus Ws-802 saved a mono .WMA file, and the iPhone voice memo saved a mono .AAC file. This was done to see if there were any differences between in the amount of ZLS added based on the originating file format.

Each device recorded twelve (12) files. The files were recorded in 3 different ambient environments:

#### (4) Loud music

#### (4) Moderate noise

(4) Low level ambient noise

Once all files were recorded and gathered, the next step in the procedure was to recompress the files. The files were each brought into the audio program under examination and compressed with the default settings for both (if applicable) WMA and AAC formats. The newly created file was then brought back into the program and the steps were repeated. This process was continued until a 4<sup>th</sup> new generation of the original audio file was created.

Once the new files had been created, they were analyzed by a MATLAB script that detected and reported back the number of zero-level samples in each channel before there was any change in signal. All audio files were recorded at 16bit/128kbps with the exception of Apple Voice Memos on the iPhone Xs which was recorded at 64kbps.

The following programs were used to create the files for analysis:

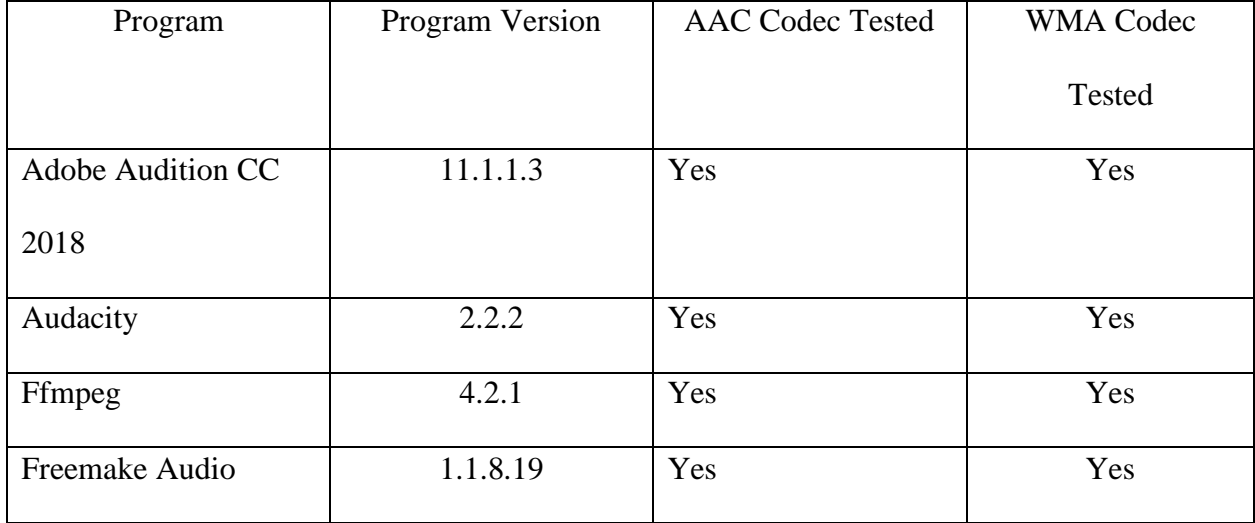

#### **Table 2: Programs Used**

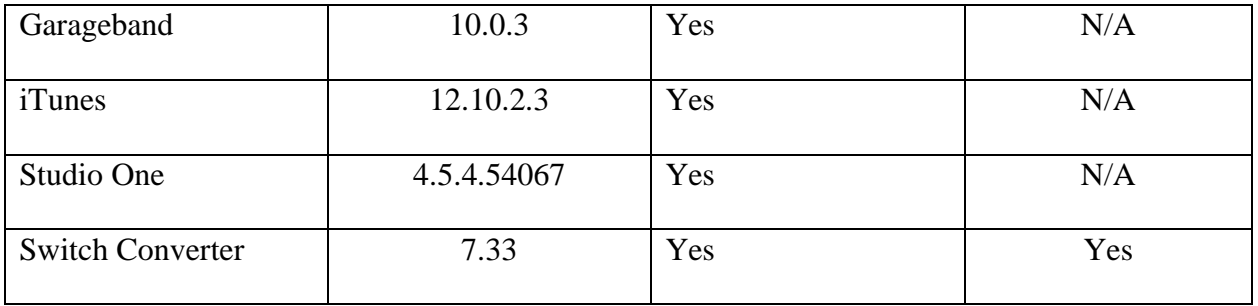

The only settings that were modified upon exporting and compressing the file was the bitrate. The bitrate settings were changed to 128kbps to be consistent with the original settings of the audio recording devices, minus the iPhone Voice Memos.

#### **CHAPTER III**

#### **RESULTS**

The following section describes the results from the data collection. For each software that was tested, there is a table that includes, the average, minimum, maximum, median, mode, and standard deviation of zero-level samples for all devices tested within that software, for each new generation created. Additionally, there is a graph that shows the average amount of zerolevel samples across the generations for each device that was tested within the program. The following table displays the devices used, along with the original file format, minimum zerolevel samples of the original files, maximum, average, and standard deviation.

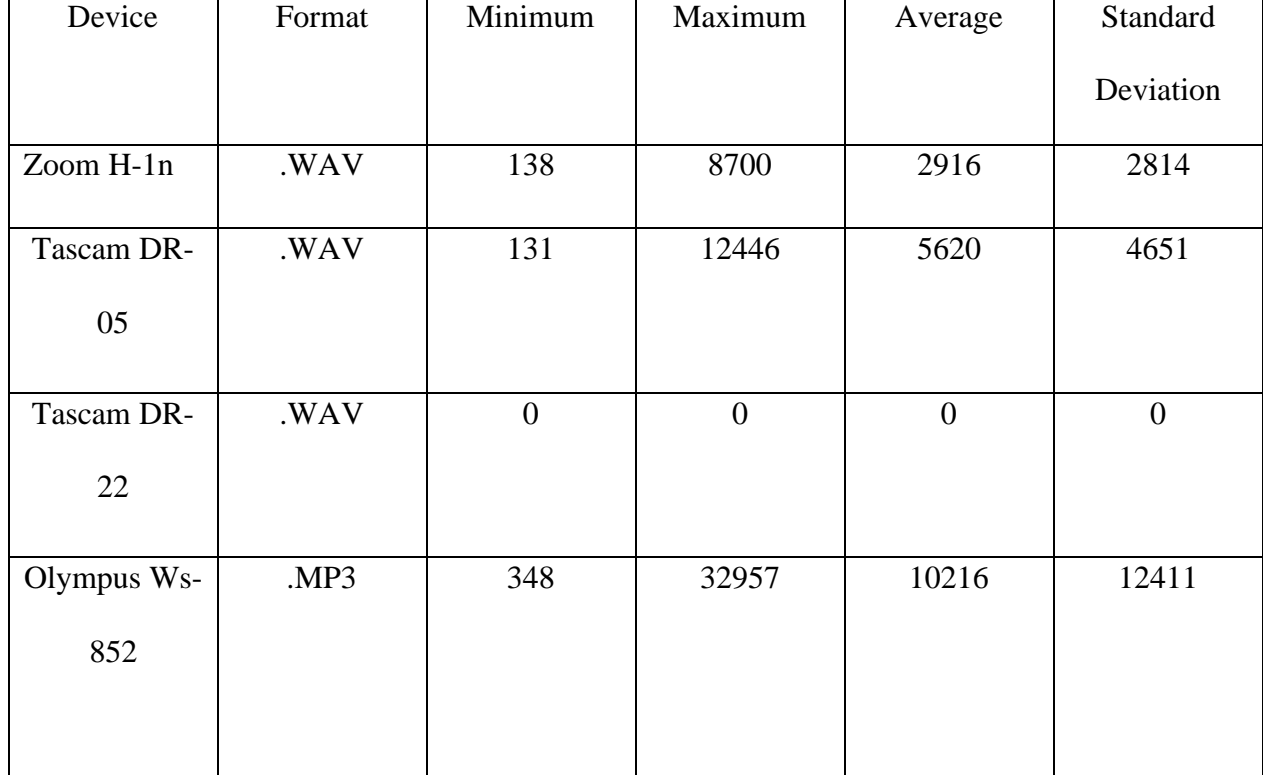

### **Table 3: Initial Device Data**

# **Table 3 Continued**

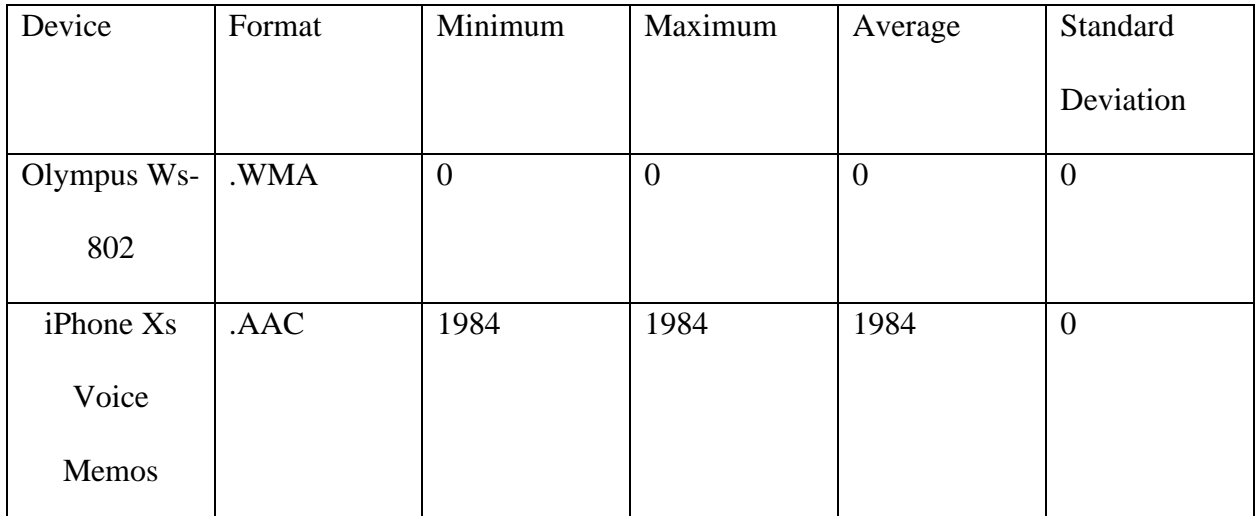

## **Adobe Audition CC 2018 AAC**

### **Table 3.1: Adobe Audition CC 2018 AAC**

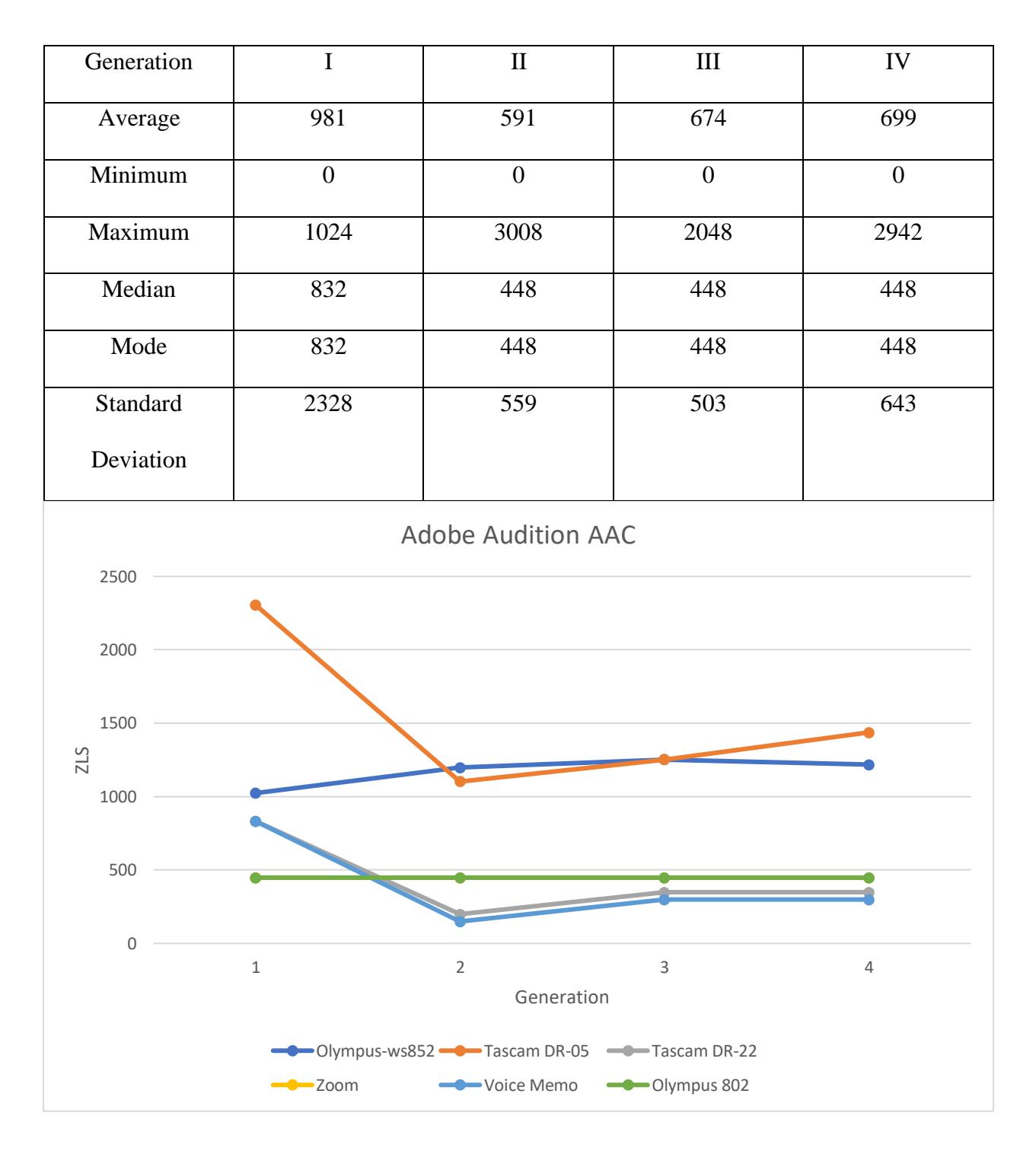

**Figure 3.1: Adobe Audition CC 2018 AAC – Device Averages**

## **Adobe Audition CC 2018 WMA**

### **Table 3.2: Adobe Audition CC 2018 WMA**

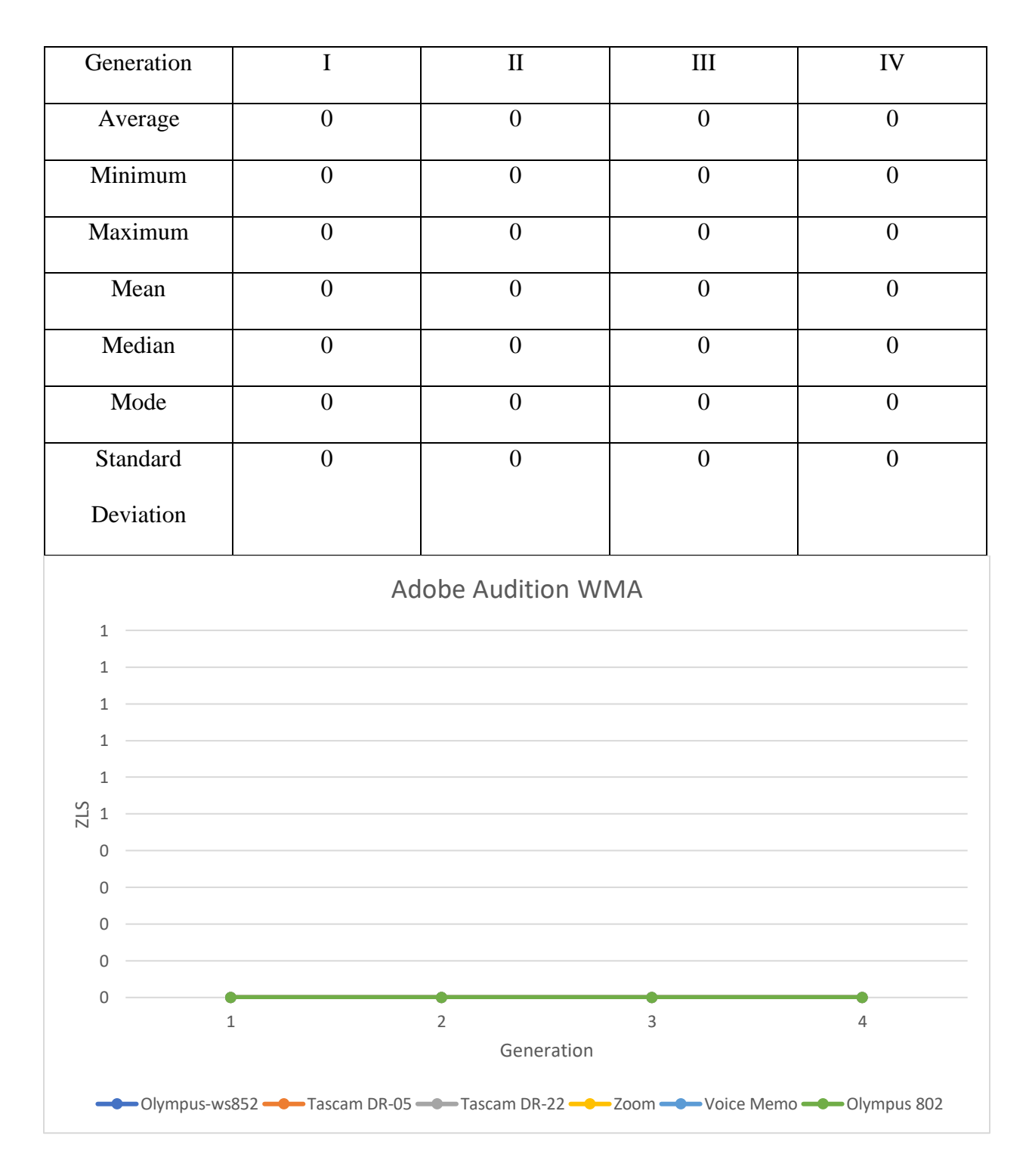

**Figure 3.2 Adobe Audition CC 2018 WMA – Device Averages**

# **Audacity AAC**

## **Table 3.3: Audacity AAC**

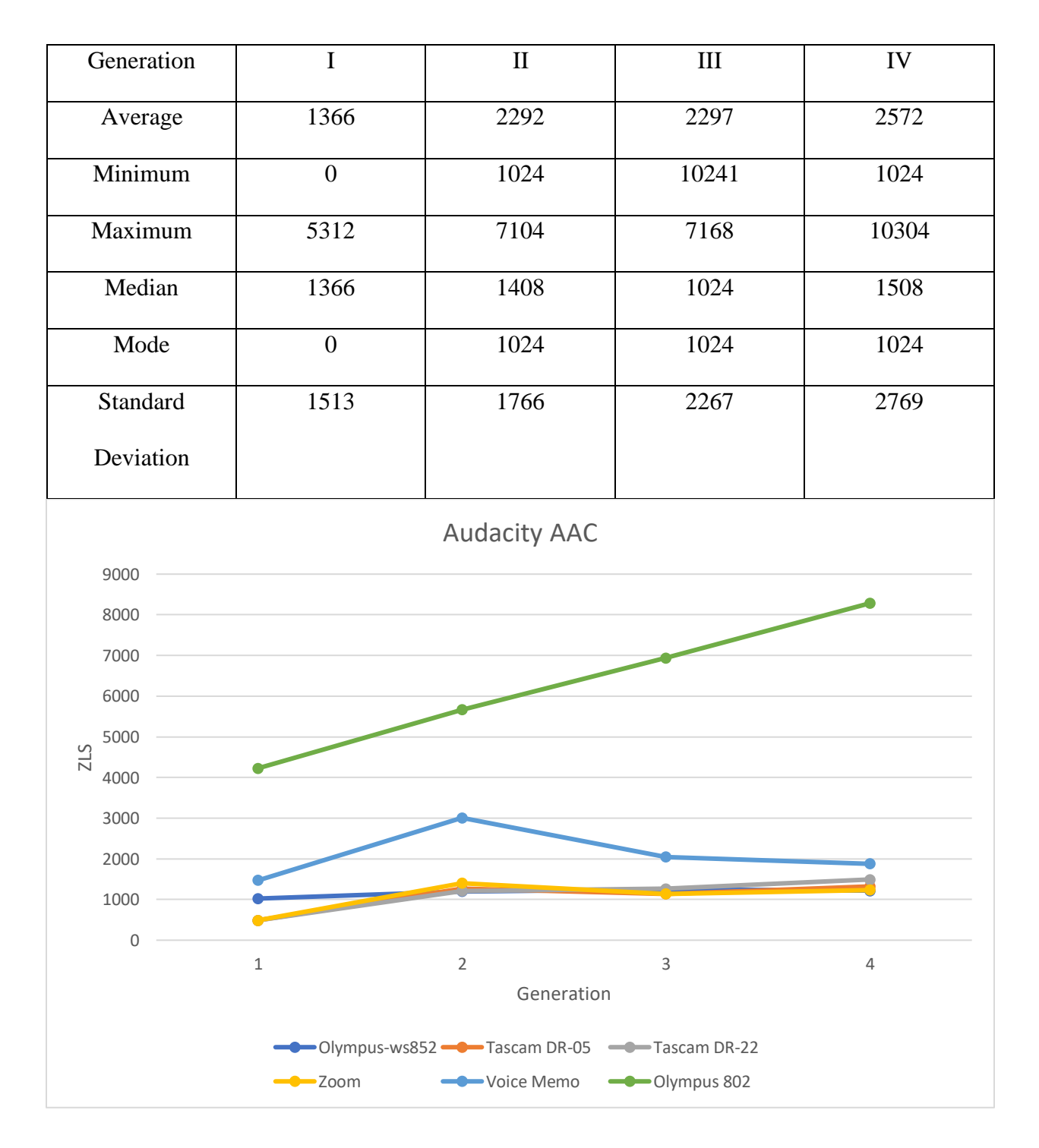

**Figure 3.3: Audacity AAC – Device Averages**

## **Audacity WMA**

## **Table 3.4: Audacity WMA**

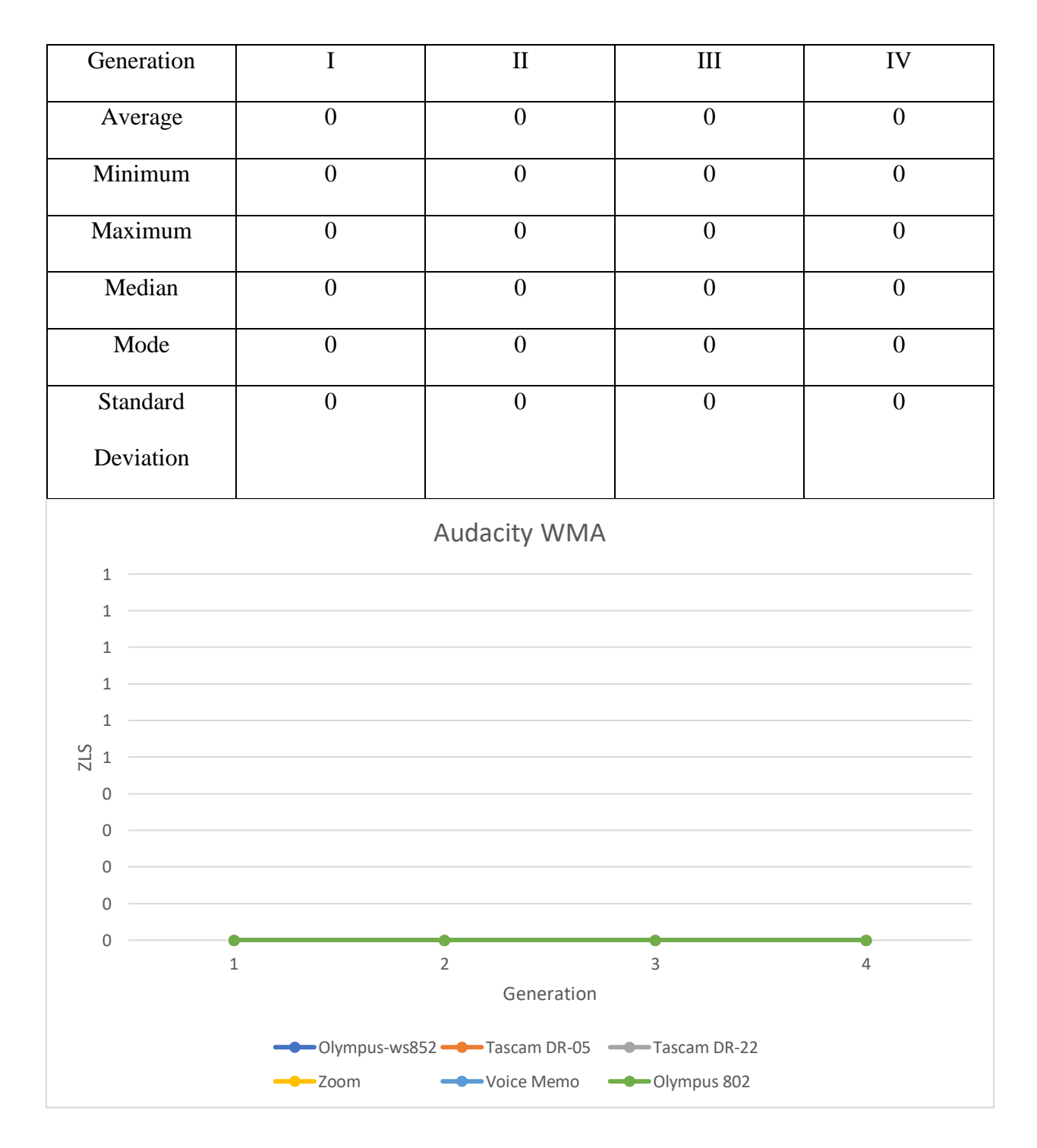

**Figure 3.4: Audacity WMA – Device Averages**

## **FFMPEG AAC**

### **Table 3.5: FFMPEG AAC**

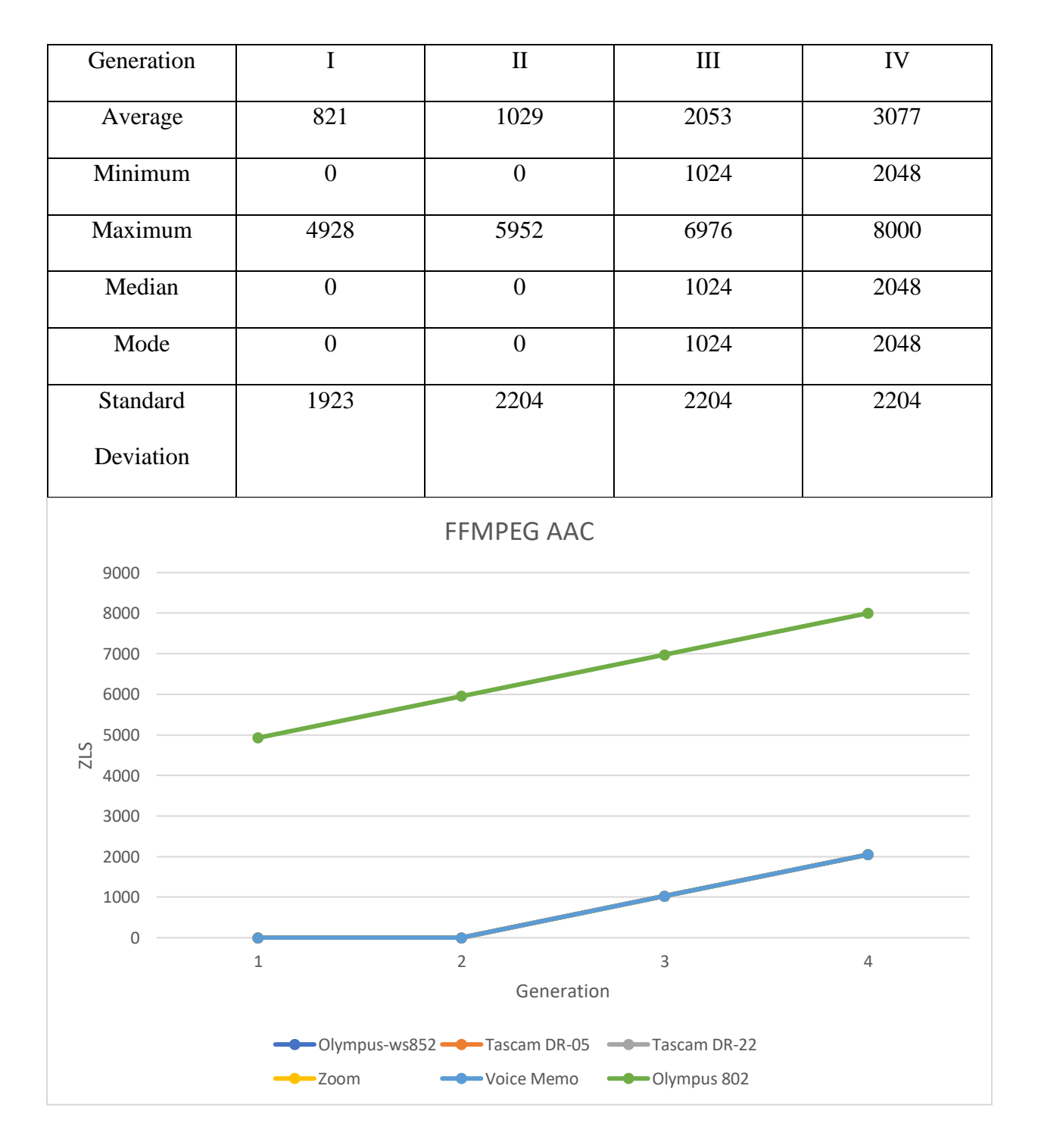

**Figure 3.5: FFMPEG AAC – Device Averages**

### **FFMPEG WMA**

### **Table 3.6: FFMPEG WMA**

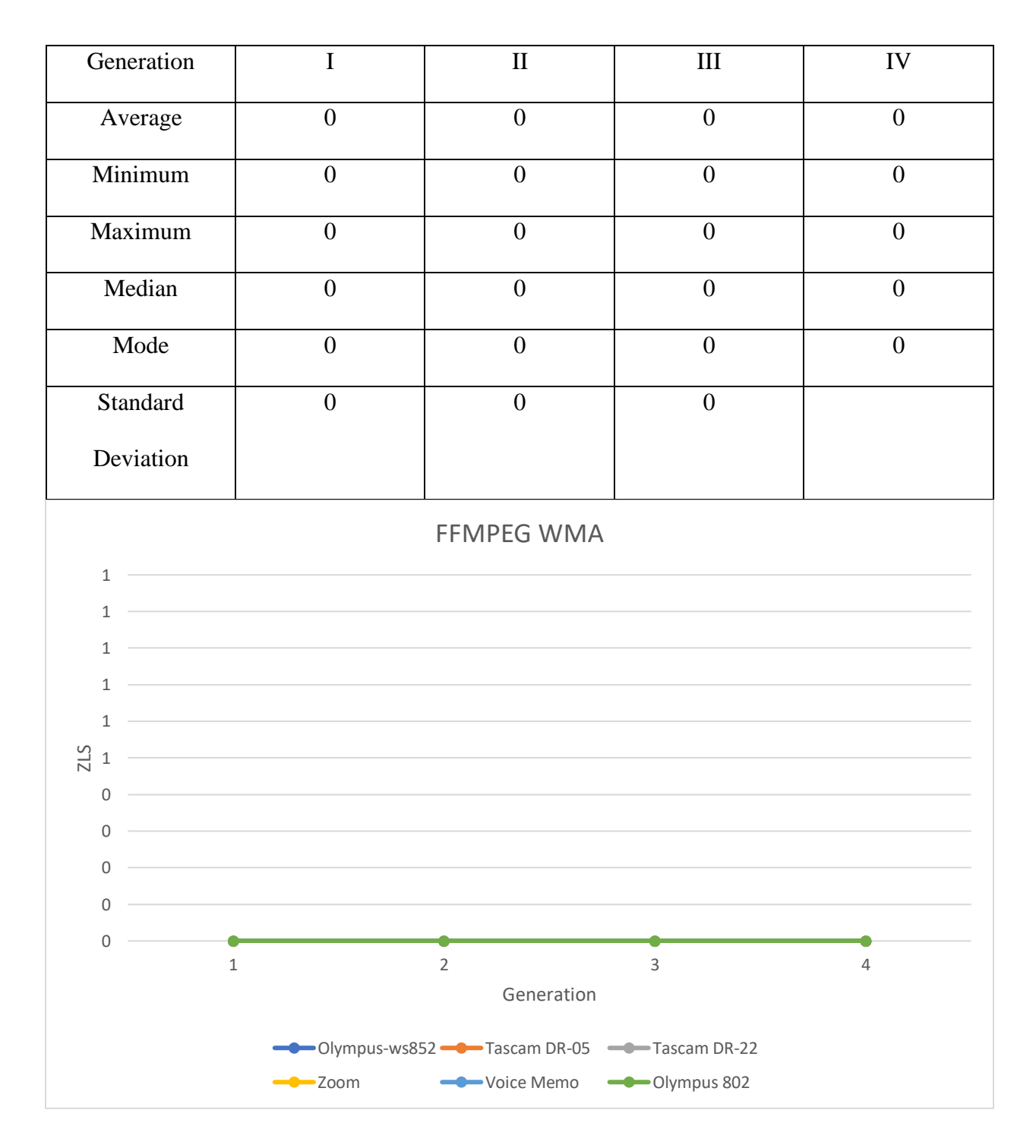

**Figure 3.6: FFMPEG WMA – Device Averages**

# **Freemake Audio AAC**

## **Table 3.7: Freemake Audio AAC**

| Generation                                   | $\overline{I}$   | $\rm II$   | III   | ${\rm IV}$ |  |  |
|----------------------------------------------|------------------|------------|-------|------------|--|--|
| Average                                      | 1786             | 5925       | 9916  | 13943      |  |  |
| Minimum                                      | $\boldsymbol{0}$ | 4094       | 7166  | 11198      |  |  |
| Maximum                                      | 18047            | 20095      | 22399 | 23423      |  |  |
| Median                                       | $\boldsymbol{0}$ | 4991       | 9024  | 13188      |  |  |
| Mode                                         | $\mathbf{0}$     | 4926       | 9022  | 16064      |  |  |
| Standard                                     | 2922             | 2395       | 2251  | 1908       |  |  |
| Deviation                                    |                  |            |       |            |  |  |
| Freemake AAC                                 |                  |            |       |            |  |  |
| 18000                                        |                  |            |       |            |  |  |
| 16000                                        |                  |            |       |            |  |  |
| 14000                                        |                  |            |       |            |  |  |
| 12000                                        |                  |            |       |            |  |  |
| 10000                                        |                  |            |       |            |  |  |
| ZLS<br>8000                                  |                  |            |       |            |  |  |
| 6000                                         |                  |            |       |            |  |  |
| 4000                                         |                  |            |       |            |  |  |
| 2000                                         |                  |            |       |            |  |  |
| $\mathbf 0$                                  |                  |            |       |            |  |  |
|                                              | $\mathbf 1$      | $\sqrt{2}$ | 3     | 4          |  |  |
| Generation                                   |                  |            |       |            |  |  |
| -Olympus-ws852 - Tascam DR-05 - Tascam DR-22 |                  |            |       |            |  |  |
| Voice Memo<br>-Olympus 802<br>$z$ oom        |                  |            |       |            |  |  |

**Figure 3.7: Freemake Audio AAC – Device Averages**

### **Freemake Audio WMA**

### **Table 3.8: Freemake Audio WMA**

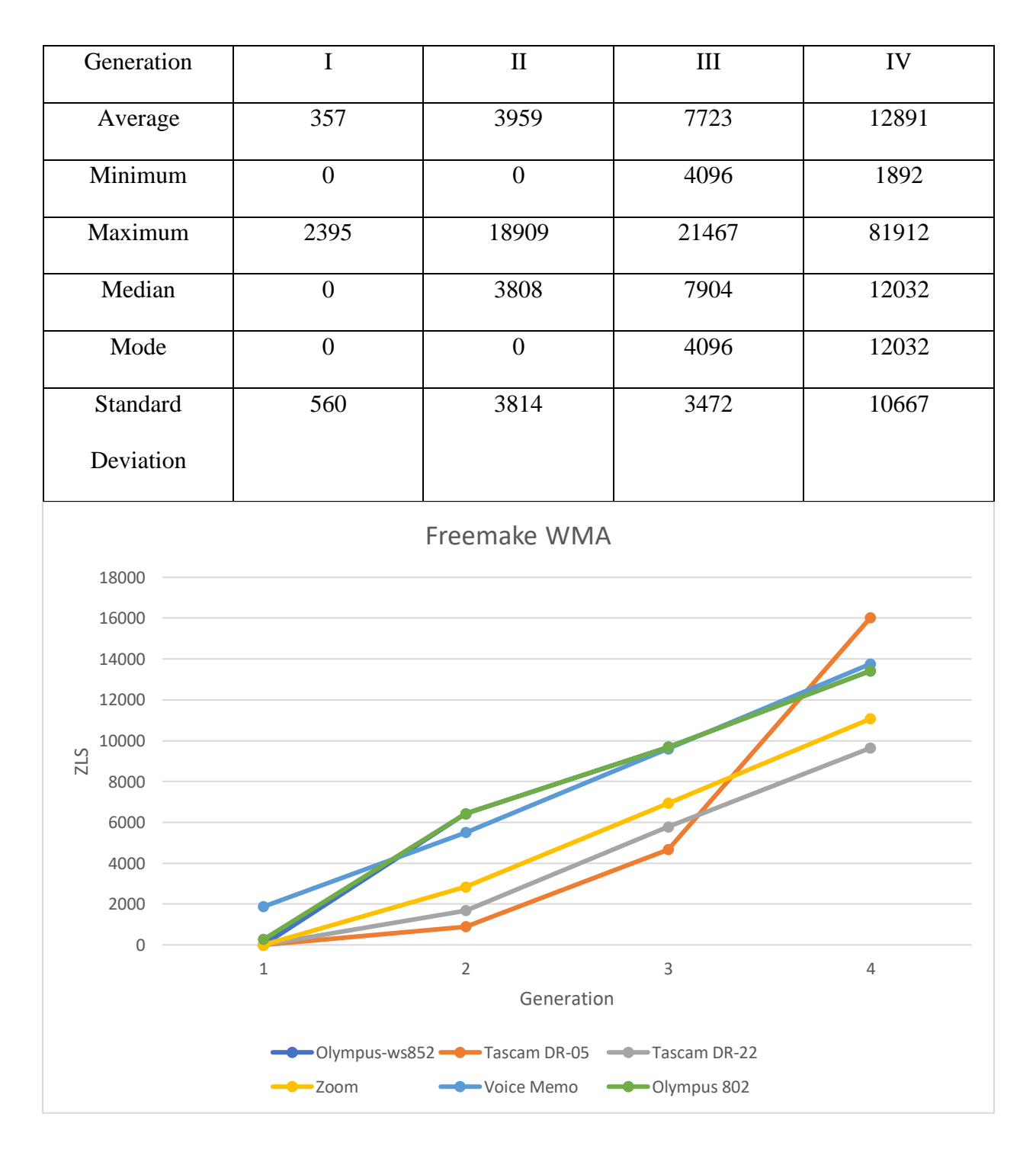

**Figure 3.8: Freemake Audio WMA – Device Averages**

# **Garageband AAC**

### **Table 3.9: Garageband AAC**

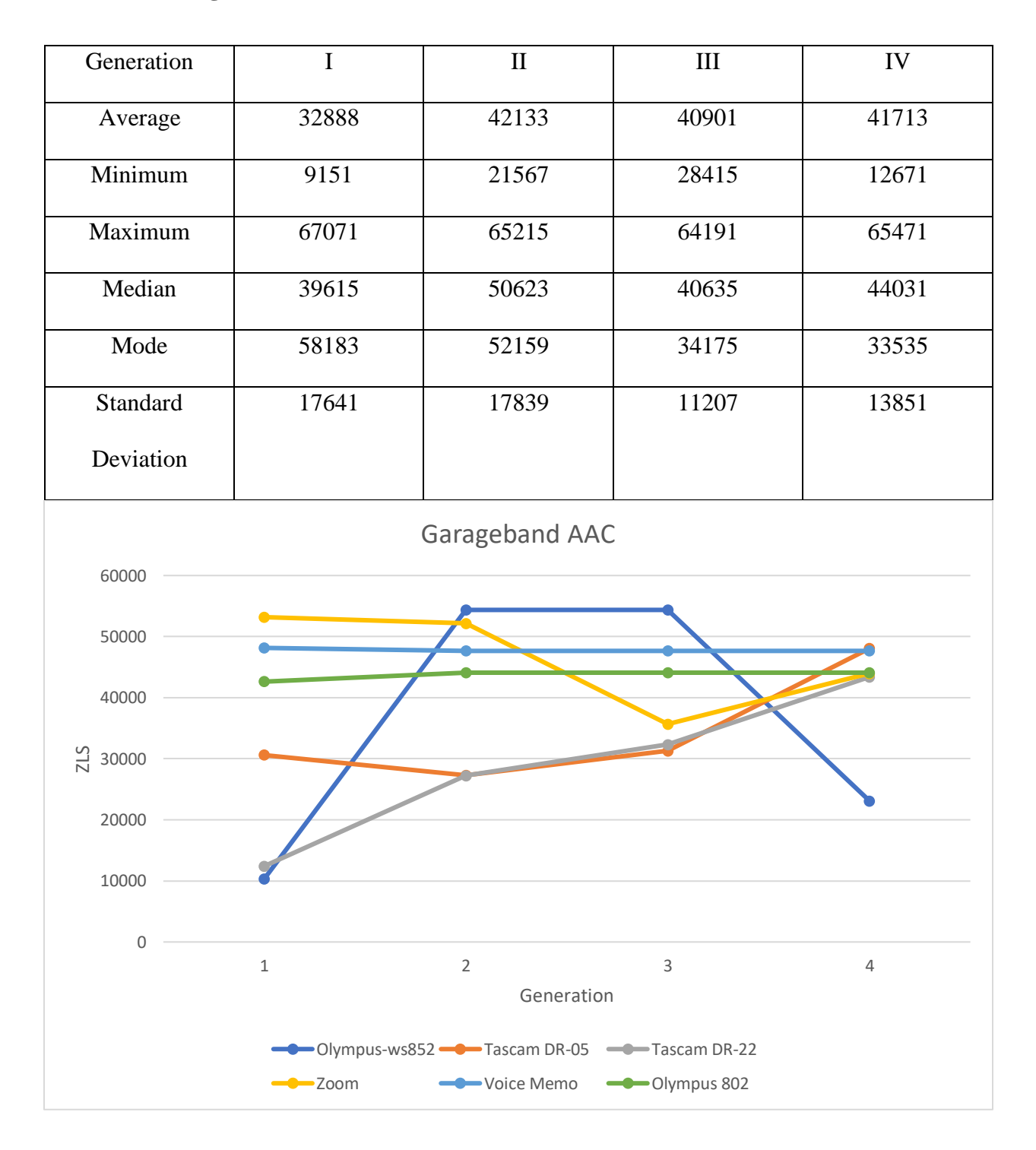

**Figure 3.9: Garageband AAC – Device Averages**

# **Apple iTunes AAC**

### **Table 3.10: Apple iTunes AAC**

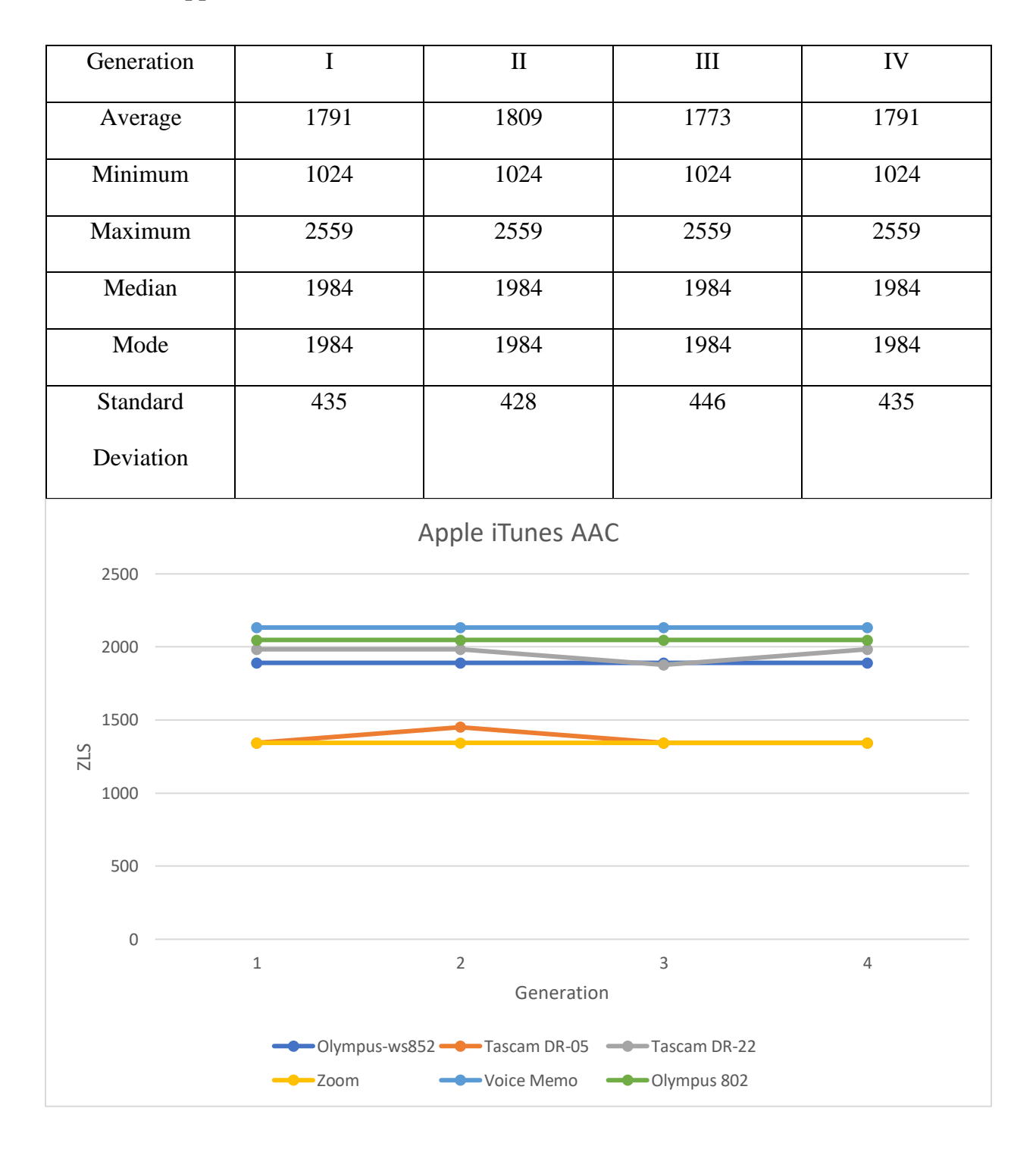

**Figure 3.10: Apple iTunes AAC – Device Averages**

## **Switch Converter AAC**

### **Table 3.11: Switch Converter AAC**

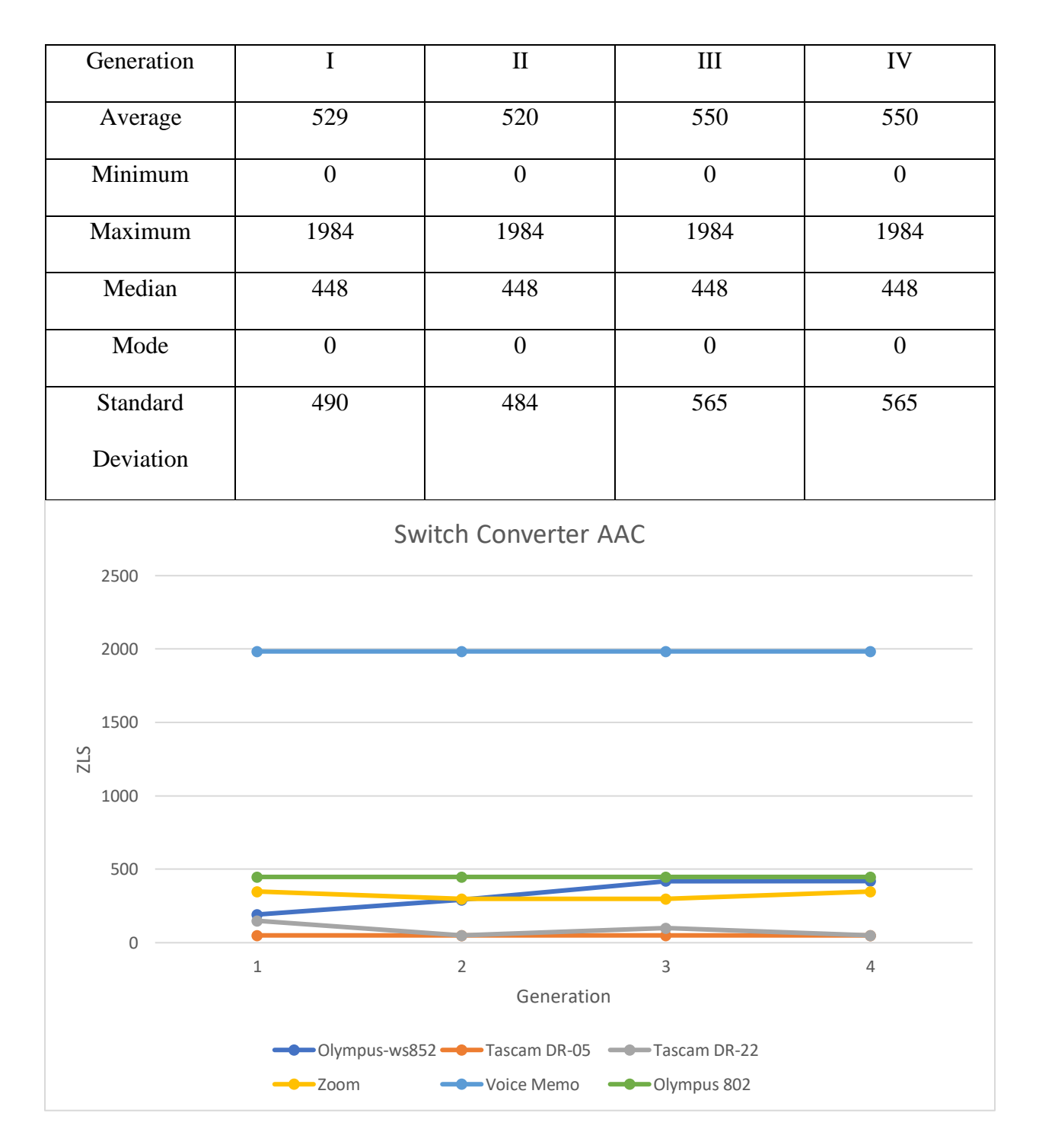

**Figure 3.11: Switch Converter AAC – Device Averages**

## **Switch Converter WMA**

### **Table 3.12: Switch Converter WMA**

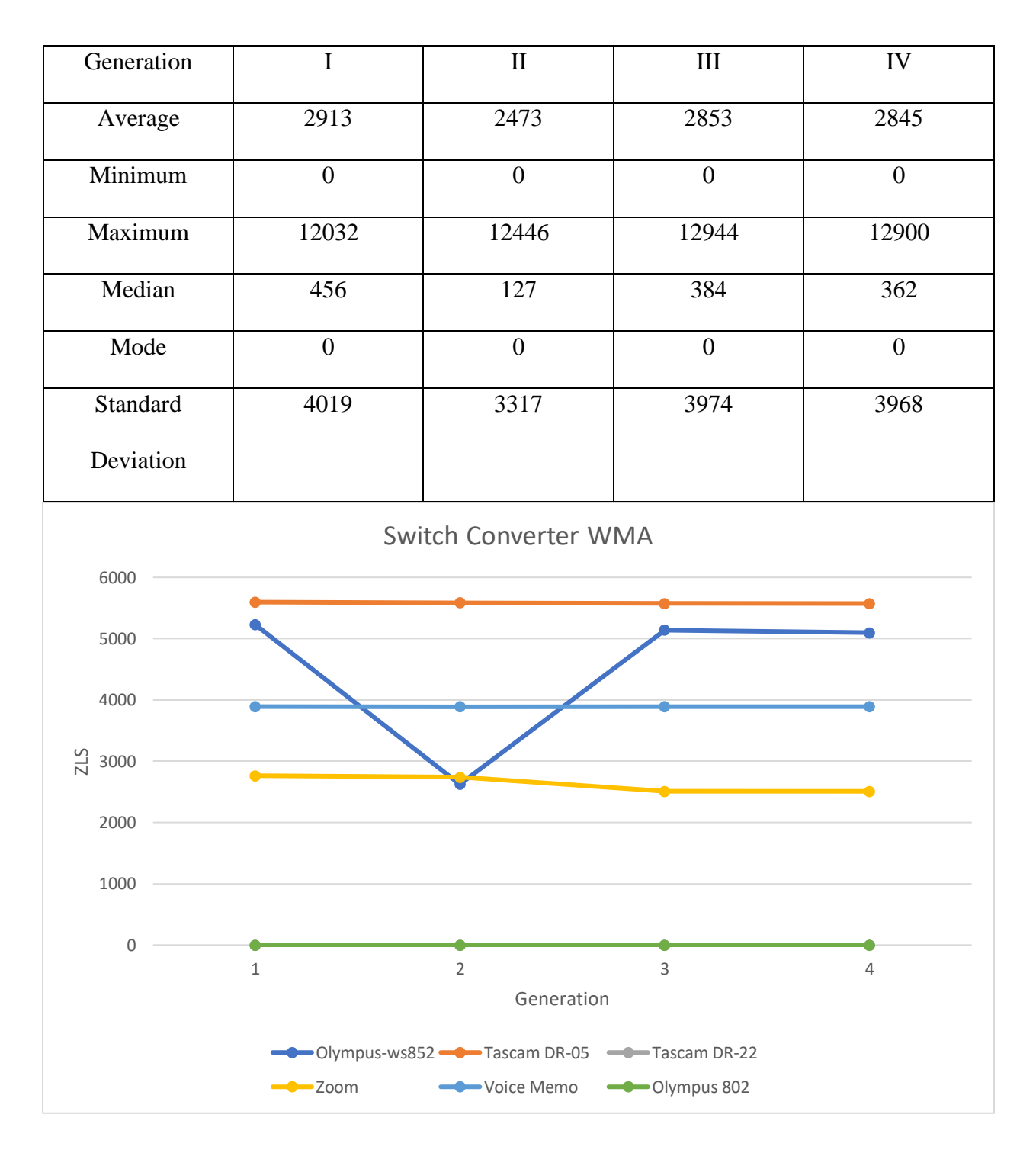

**Figure 3.12: Switch Converter WMA – Device Averages**

### **Studio One AAC**

### **Table 3.13: Studio One AAC**

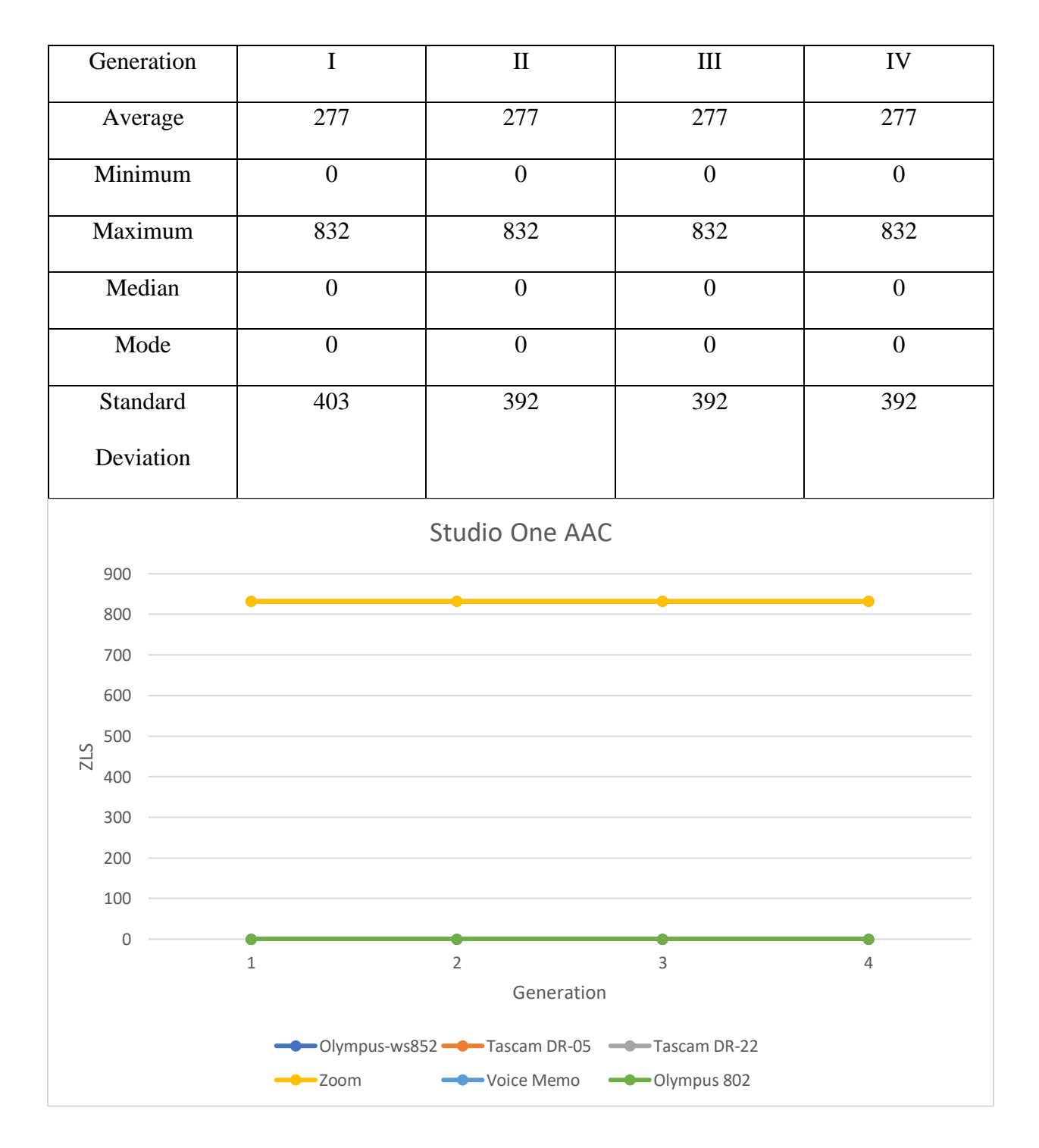

**Figure 3.13: Studio One AAC – Device Averages**

### **All AAC Codecs**

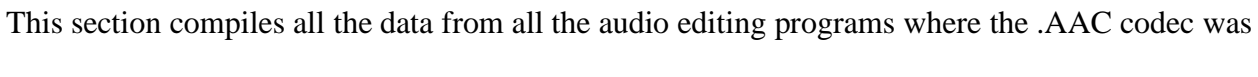

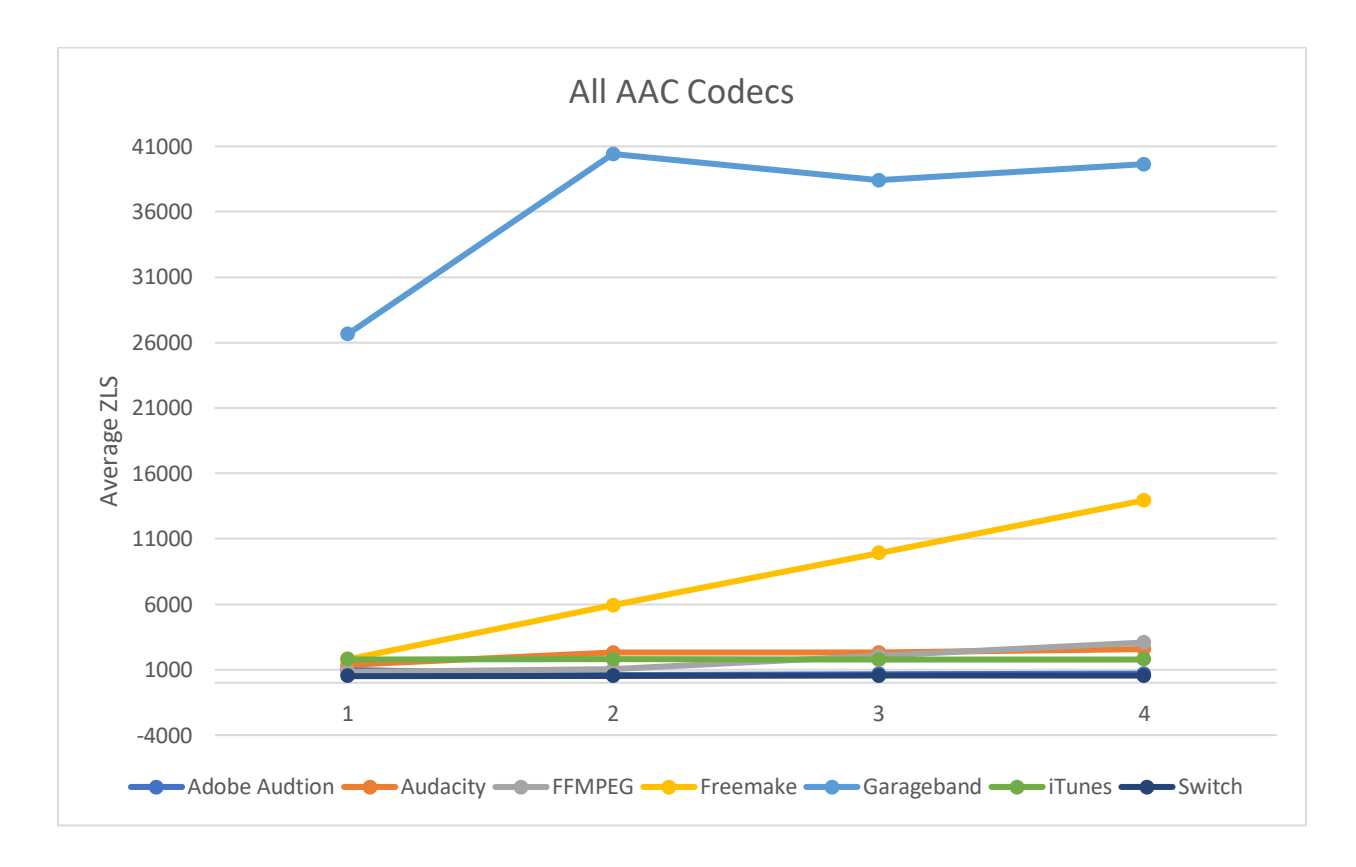

used.

**Figure 3.14: All AAC Codecs**

# **All WMA Codecs**

This section compiles all the data from all the audio editing programs where the .WMA codec was used.

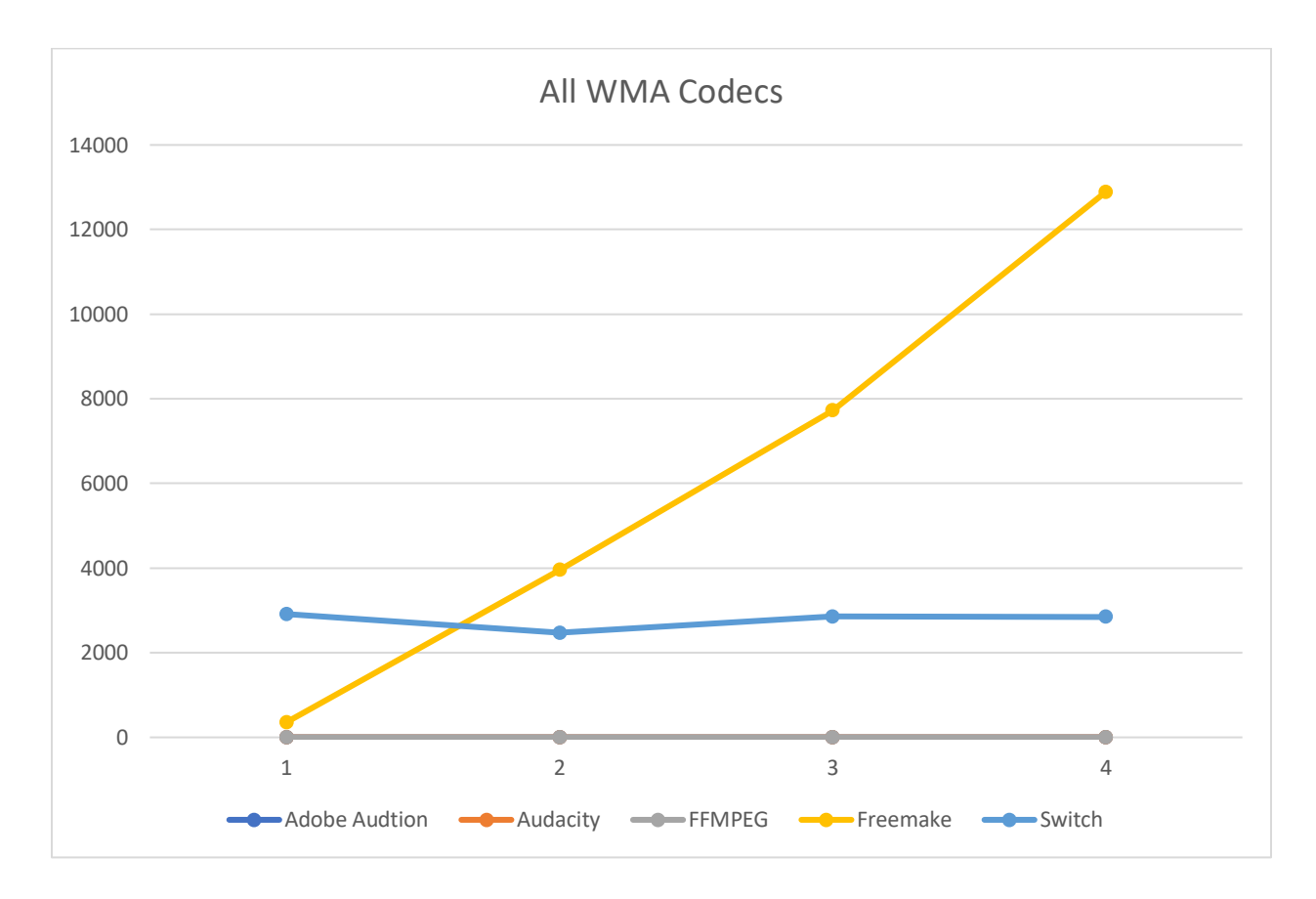

**Figure 3.15: All WMA Codecs**

#### **CHAPTER IV**

#### **POST-TESTING ANALYSIS**

After analyzing the number of zero-level samples for the different audio devices, audio editors, and audio generations, there are patterns that are noted for several of the different programs. There were not always expected linear growth in the zero-level samples when examining the averages across device and program audio generations as a whole, but when looking at an individual audio file and its generations in a specific program, there are several repeated sequence numbers. In some programs, this made analyzing the sequences show more of a pattern rather than when only examining the average across generations for all of the audio files.

An example of this would be the files that were re-compressed in Adobe Audition CC 2018. When examining the averages from the line graph, there does not appear to be a pattern in the zero-level samples that are added. When looking at the table that the graph is pulling data from, with the exception of one device (Tascam DR-05), every file had either 0, 448, or 832 zero-level samples added.

|     | Tascam DR-22      |                             |                     |
|-----|-------------------|-----------------------------|---------------------|
| Gen |                   | Loud Music 1   Loud Music 2 | Loud Music 3        |
| 2   | 832               | 832                         | 832                 |
| 3   | 448               | 0                           | 0                   |
| 4   | 448               | 0                           | 448                 |
| 5   | 448               | 0                           | 448                 |
|     |                   |                             |                     |
|     |                   |                             |                     |
|     |                   |                             |                     |
|     |                   |                             |                     |
|     | Zoom              |                             |                     |
| Gen |                   | Loud Music 1   Loud Music 2 | <b>Loud Music 3</b> |
| 2   | 448               | 448                         | 448                 |
| 3   | 448               | 448                         | 448                 |
| 4   | 448               | 448                         | 448                 |
| 5   | 448               | 448                         | 448                 |
|     |                   |                             |                     |
|     |                   |                             |                     |
|     | <b>Voice Memo</b> |                             |                     |
| Gen | Loud Music 1      | Loud Music 2                | Loud Music 3        |
| 2   | 832               | 832                         | 832                 |
| 3   | 448               | 0                           | 0                   |
| 4   | 448               | 0                           | 448                 |
| 5   | 448               | 0                           | 448                 |
|     |                   |                             |                     |
|     | Olympus 802       |                             |                     |
|     | Loud Music 1      | Loud Music 2                | Loud Music 3        |
| 2   | 448               | 448                         | 448                 |
| 3   | 448               | 448                         | 448                 |
| 4   | 448               | 448                         | 448                 |
| 5   | 448               | 448                         | 448                 |

**Figure 4.1: Table Results for Adobe Audition CC 2018**

When examining the .AAC files made in FFMPEG, with the exception of the Olympus Ws-802, each device had no new zero-level samples added in the first two generations. In the last two generations, there were exactly 1,024 and 2,048 zero-level in total. The Olympus Ws-802

added 1,024 zero-level samples each generation, but had a 4,928 zero-level samples in each file of the first re-compression, rather than zero like the other devices.

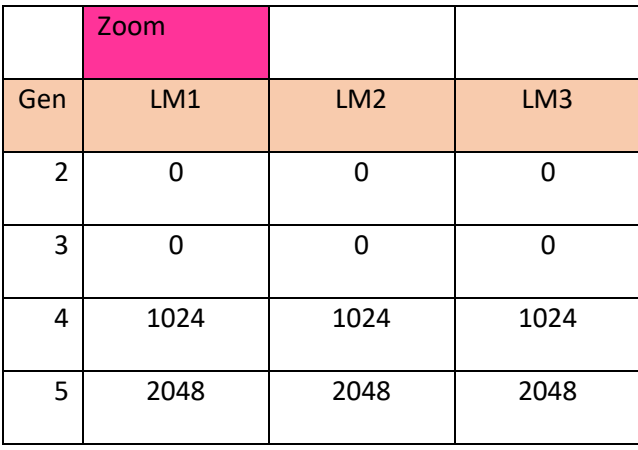

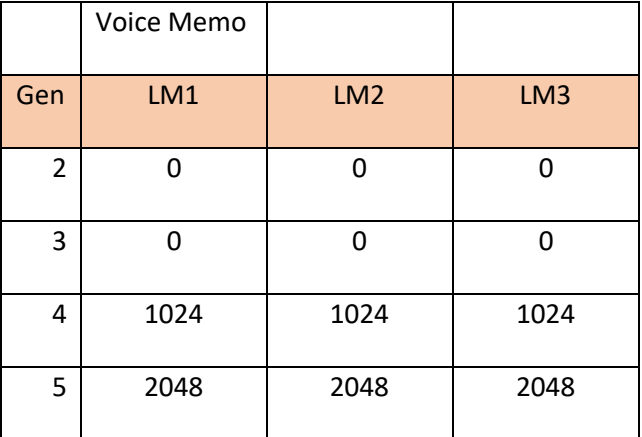

|                | Olympus 802 |                 |                 |
|----------------|-------------|-----------------|-----------------|
|                | LM1         | LM <sub>2</sub> | LM <sub>3</sub> |
| $\overline{2}$ | 4928        | 4928            | 4928            |
| 3              | 5952        | 5952            | 5952            |
| 4              | 6976        | 6976            | 6976            |
| 5              | 8000        | 8000            | 8000            |

**Figure 4.2: Table Results for FFMPEG AAC**

There were multiple programs that did not add any zeros with each subsequent generation of re-compression. The programs are as follows:

- Freemake Audio (AAC)
- Freemake Audio (WMA)
- FFMPEG (WMA)

Programs did not add any zero level samples during WMA encoding:

- Adobe Audition CC 2018 (WMA)
- Audacity (WMA)
- FFMPEG (WMA)

An explanation for both Audacity and FFMPEG both not adding any zero-level samples is that they use the same encoding. Encoding as a .WMA file is not default with Audacity and an extension of FFMPEG must be installed as an add-on to the program before encoding as a .WMA file is possible.

Programs where there was little change throughout generations:

- Apple iTunes (AAC)
- Switch Converter (AAC)
- Switch Converter (WMA)

Of the 13 tests conducted, only 2 had no discernable patterns in either the tables or averages across all devices and generations. The programs where there were no discernable patterns were as follows:

• Audacity (AAC)

• Garageband (AAC)

#### **Initial Device and Format**

It could be expected that the program being used and the codec would have the most impact on the number of zero-level samples that are added to the different generation of audio files. While this seemed to be the case for many of the different programs, the different devices seemed to behave differently from each other in some programs depending on what the original audio file format was. In some programs, the Olympus Ws-802 which generates .WMA file had significantly more zero-level samples added in Audacity (AAC) and FFMPEG (AAC). When testing the Olympus Ws-802 in Switch Converter (WMA), none of the files had any zero-level samples added.

When looking at the averages for Garageband, there are no devices that follow a pattern close to any other device. Some devices increase throughout the generations, while other increase and decrease without any pattern.

#### **CHAPTER V**

#### **CONCLUSION**

The results of previous studies<sup>2</sup> done on other audio codecs have shown that there is not always a linear growth in the number of zero-level samples that are added to the generations of an audio file after re-compression. The results of this study are similar. Some programs behaved as expected and added zero-level samples to each generation, some programs added an initial number during the first generation of re-compression and then kept relatively the same amount in following generations, and others did not introduce and zero-level samples as all. Because of this, the analysis of zero-level samples on its own could not be used to determine the authenticity of an audio file or even the generation.

There were patterns or numbers that were seen throughout testing in certain programs that were of note. If there was not always a linear growth in the number of zero-level samples detected, there were times where the same number of zero-level samples that were added appeared.

An analysis of the zero-level samples could be used in addition to other means of authenticity testing to assist in verifying the results. The testing could be used in conjunction with tests like an analysis of a file's metadata. In figure 6, there is decoded text from the hex data of a file that has been compressed in Apple iTunes. By testing the zero-level samples of the audio file and with the information from the hex code analysis, the zero-level samples can serve as second confirmation that the file is not authentic.

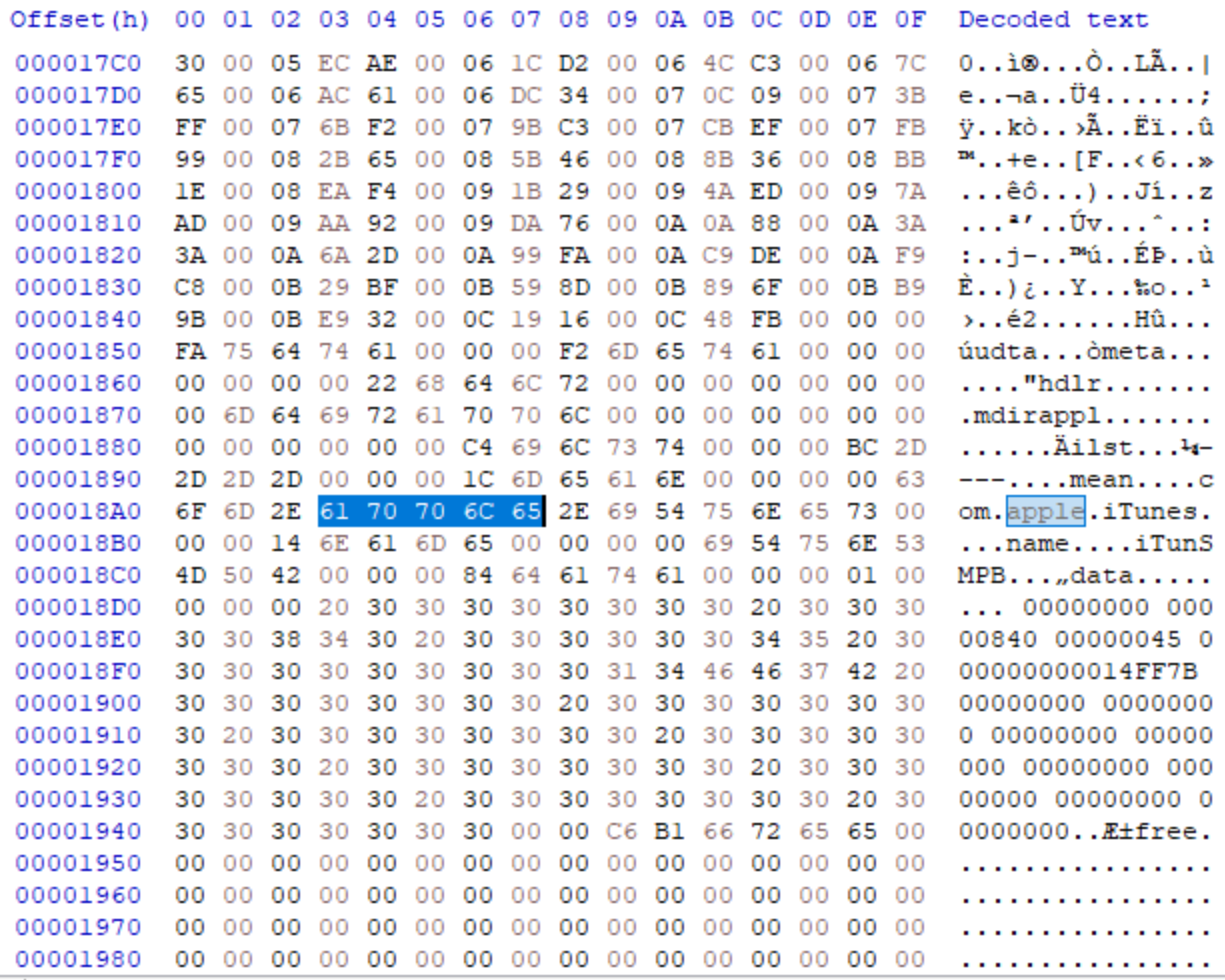

#### **Figure 5.1: Decoded Text from Hex Data for File Re-compressed in Apple iTunes**

Additionally, tests such as the analysis of the frequency spectrograms of an audio file can be done and its results can be confirmed with the zero-level sample analysis. In figure 6a, there is a frequency spectrogram of an original audio file recorded on a Tascam DR-05. The frequencies span the range of the audible spectrum up to 20 kHz. In figure 6b, there is a spectrogram of a second-generation file that has a noticeable frequency cutoff above 16 kHz. This is a characteristic of compression and indicative that a file has been re-compressed. If the file that is respective of this spectrogram is found to have zero-level samples at the beginning of the file, it can help as a confirmation that the file has been re-compressed and is not authentic.

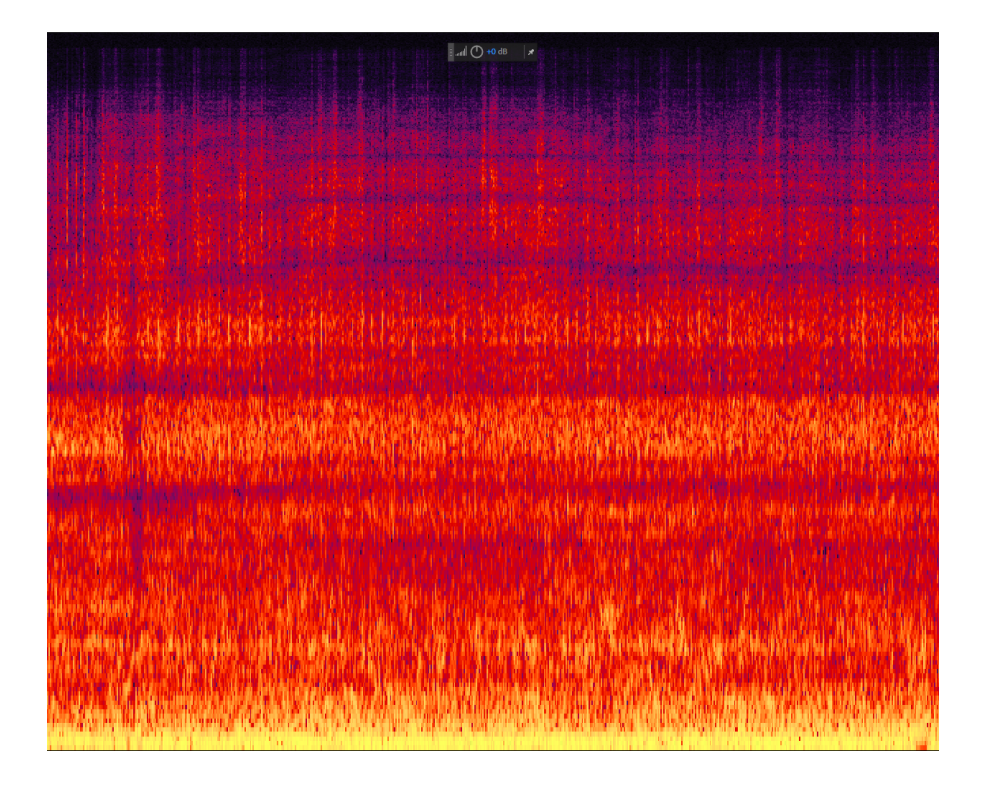

**Figure 5.2: Spectrogram of an Original Audio File Recorded on a Tascam-DR05**

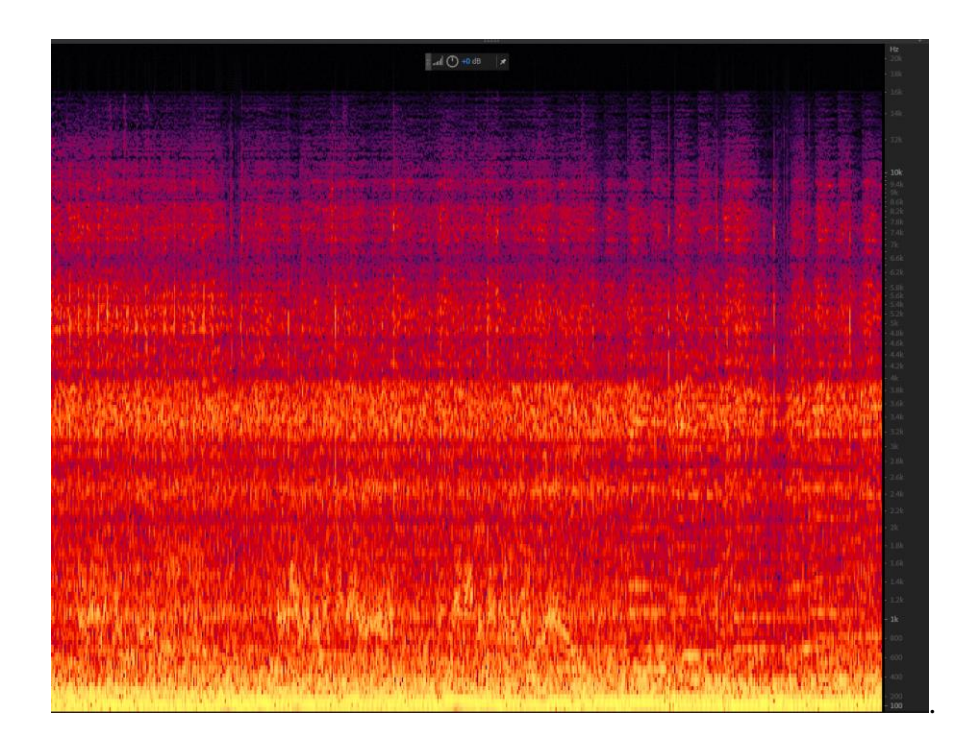

**Figure 5.3: Spectrogram of an Audio File that has been Re-compressed Using Freemake** 

**Audio**

#### **CHAPTER VI**

#### **FUTURE RESEARCH**

Additional research that examines how different codecs affect the number of zero-level samples would be helpful in building a database. There are several other audio codecs that have not had testing at this point such as .OGG, ALAC, FLAC, AC3, etc. While the research from this study shows that some audio programs add a linear number of zero-level samples, that is not always the case. Combined with other testing methods such as looking at the meta data of the audio file, this data could assist in determining the authenticity of an audio file. However, the testing could not stand on its own as a means of authenticity. There were some audio programs that did not add any zero-level samples, and for this reason examining the zero-level samples from audio files coming from this program would not yield results.

The study also showed that there was a variance in the number of zero-level samples added based on the device and the original format that it was created in. A proposed test would be to examine the zero-level samples coming from a device that can record audio files in numerous different formats. For example, having the same device record in mono and stereo, recording in different sample rates, and recording in different formats such as .WAV, .MP3, WMA, or others if the device supports numerous different file formats. By testing this, it can be determined what effect different settings or file formats within the same device have on the number of zero-level samples that are added.

### **REFERENCES/BIBLIOGRAPHY**

<sup>2</sup>Berman, Josh. "ANALYSIS OF ZERO-LEVEL SAMPLE PADDING OF VARIOUS MP3 CODECS." *University of Colorado Denver*, 2013.

Grigoras, Catalin, and Jeff M. Smith. "Forensic Analysis of AAC Encoding on Apple IPhone Voice Memos Recordings." *Audio Engineering Society*, 18 June 2019.

<sup>1</sup>Schroeder, Ernst F., and Johannes Boehm. "Original File Length (OFL) for mp3, mp3PRO and Other Audio Codecs." *Audio Engineering Society*, 22 Mar. 2003.